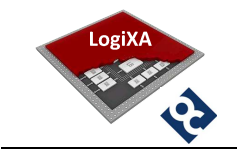

# ESoCL

## Ethernet Switch on Configurable Logic

Design Document

Copyright (C) LogiXA and OPENCORES.ORG

This source file may be used and distributed without restriction provided that this copyright statement is not Removed from the file and that any derivative work contains the original copyright notice and the associated disclaimer. This source file belongs to free software; you can redistribute it and/or modify it under the terms of the GNU Lesser General Public License as published by the Free Software Foundation; either version 2.1 of the License, or (at your option) any later version. This source is distributed in the hope that it will be useful, but WITHOUT ANY WARRANTY; without even the implied warranty of MERCHANTABILITY or FITNESS FOR A PARTICULAR PURPOSE. See the GNU Lesser General Public License for more details. You should have received a copy of the GNU Lesser General Public License along with this source; if not, download it from http://www.opencores.org/lgpl.shtml

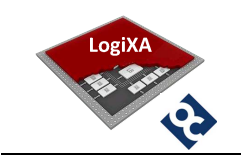

#### **HISTORY**

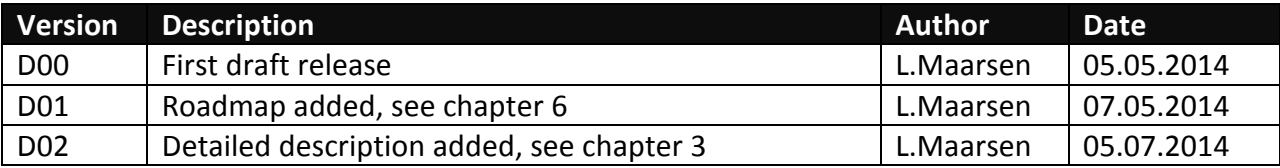

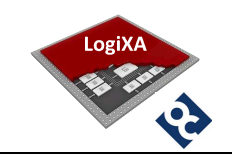

## **Table of contents**

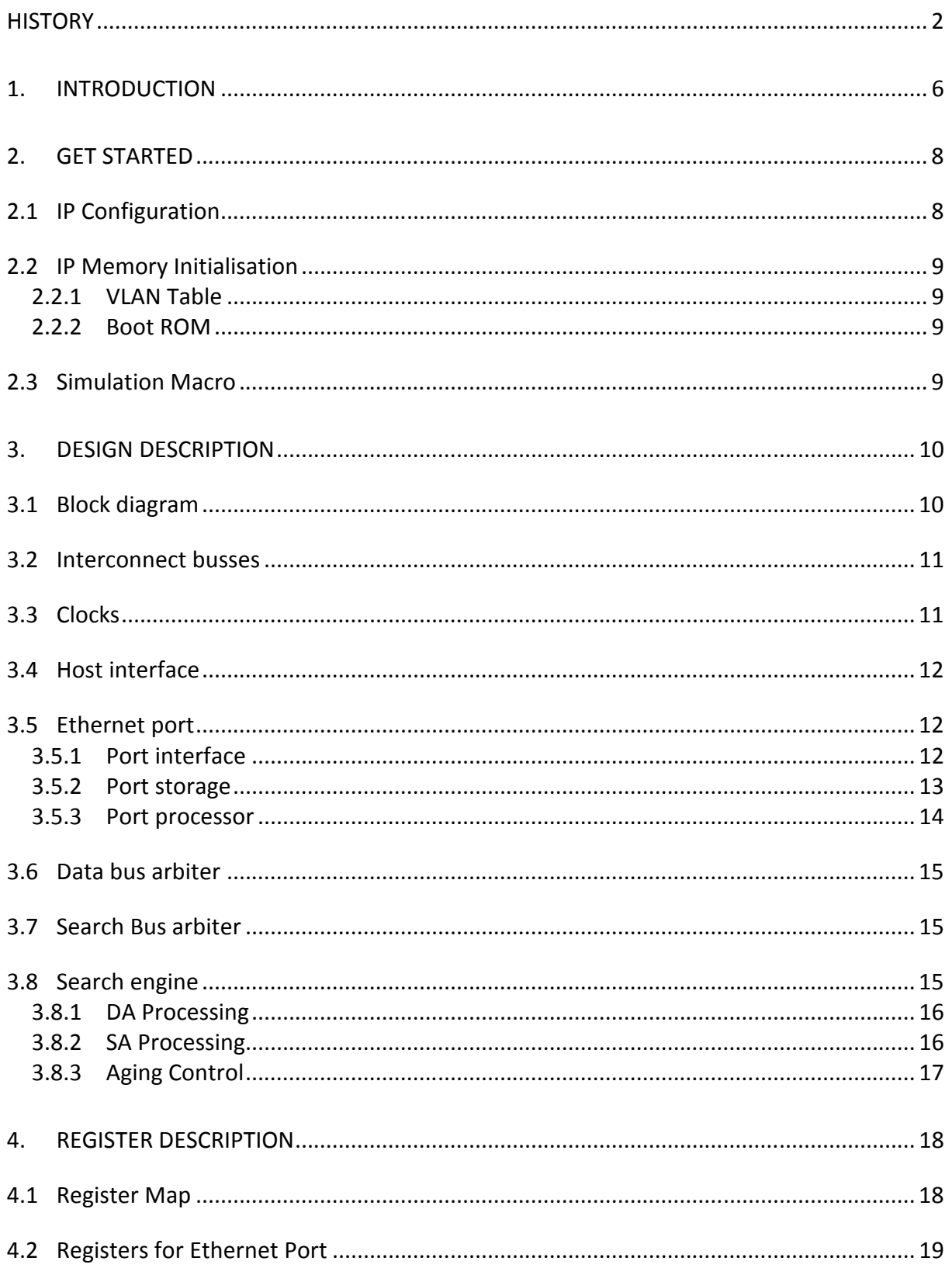

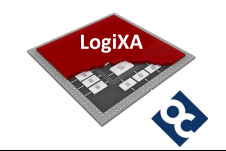

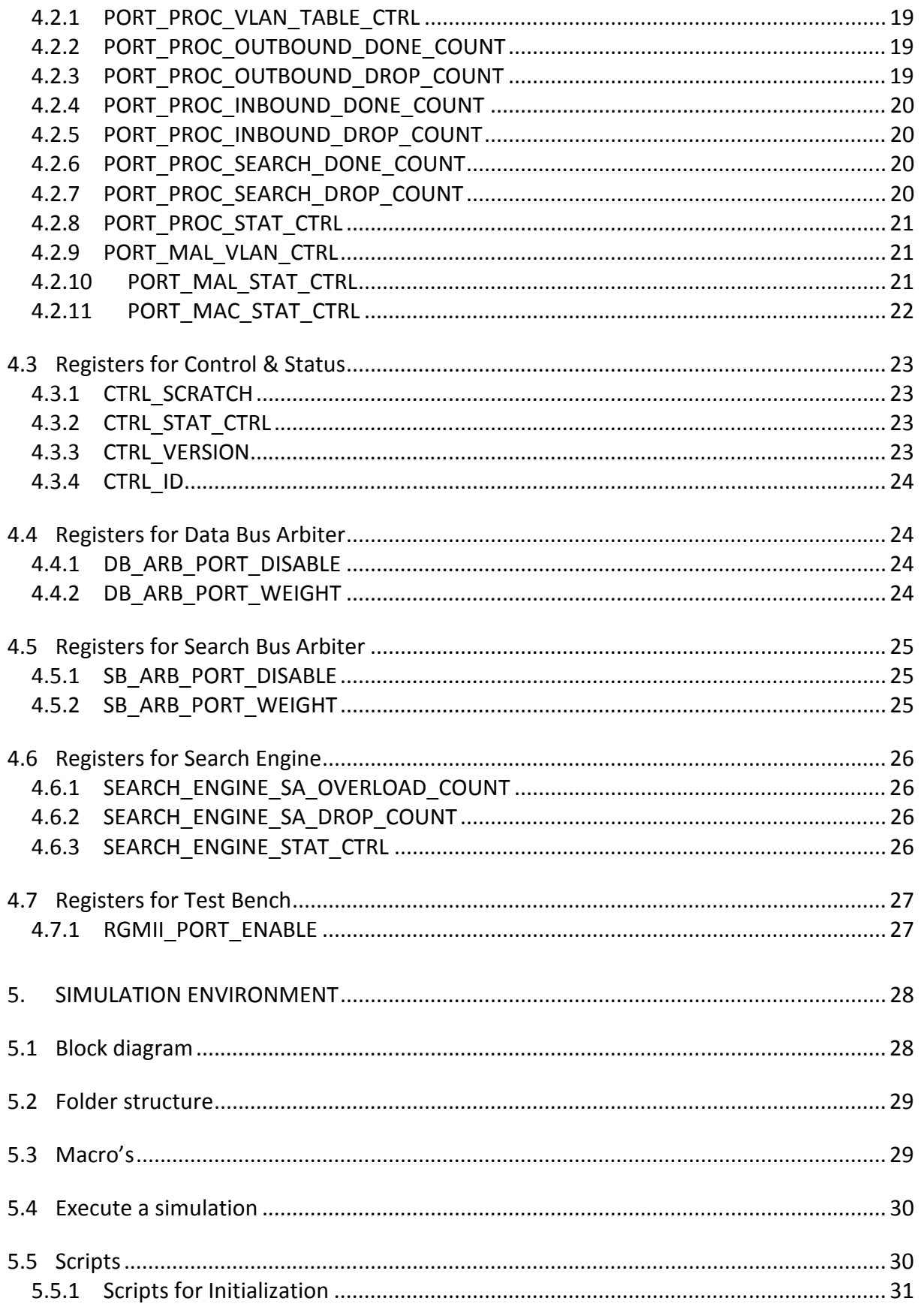

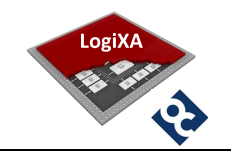

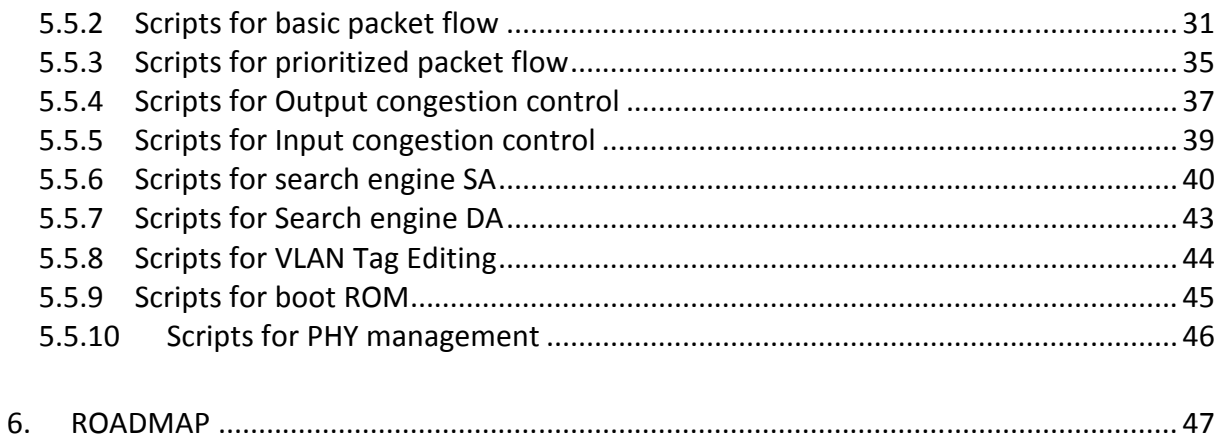

## List of figures

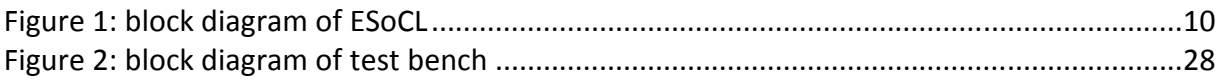

## List of tables

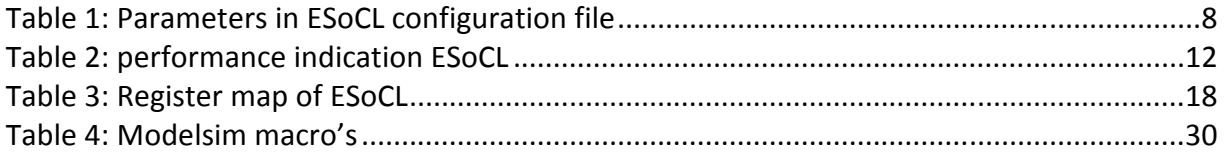

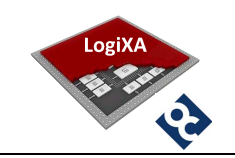

#### 1. INTRODUCTION

This document describes the Ethernet Switch on Configurable Logic, further referred to as ESoCL.

The ESoCL is a configurable Ethernet Switch that can be used to design Ethernet Switch functionality into FPGA based solutions to achieve a more flexible and integrated solution. The ESoCL supports up to 16 MAC ports, the MAC ports support an (R)MII or an (R)GMII MAC interface towards an external Ethernet PHY. Each MAC port has its own serial PHY management interface.

The ESoCL is a VLAN capable Ethernet Switch. Untagged packets received by a port are tagged by the port default VLAN ID before they are processed. After switching an untagged packet to the destination port(s) the default tag is removed. Tagged packets can be retagged by the port default VLAN ID before or after they are processed further.

The ESoCL is a self-learning Ethernet Switch, the source address of incoming packets are stored or renewed in the internal MAC Address table, together with the associated VLAN ID. The MAC address table is monitored by an aging mechanism that removes expired MAC addresses.

The ESoCL can operate in unmanaged and managed mode. For unmanaged applications the ESoCL has an integrated boot ROM that can be used to configure the Ethernet Switch after reset is de- asserted. For managed applications the ESoCL has a generic, asynchronous, memory mapped interface that can be used by a processor platform to configure the Ethernet Switch. Managed applications with challenging start-up requirements related to the Ethernet Switch functionality can use the boot ROM as well.

#### Main Features

l

- **Ethernet Switch with up to 16 ports**
- Shared total switching capacity of 6-9 Gbps<sup>1</sup>
- Serial PHY management on each port
- Integrated Ethernet MACs with (R)MII or (R)GMII interface from Altera, Xilinx<sup>2</sup> or Open Cores<sup>2</sup>.
- MAC address table with up to 8192 entries
- **EXECONFIGURAGHEE ADDETER** Configurable address learning and aging mechanism
- VLAN tagged frames, according to IEEE 802.1Q, up to 4096 VLAN ID's

 $1$  Depends on target device and average packet size

 $2$  Altera is supported, a Xilinx and a full Open Cores version are on the roadmap

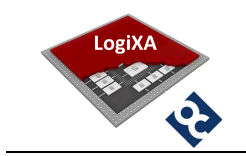

- Generic host or Open Cores Wish Bone<sup>3</sup> interface
- **Unmanaged and managed operation**
- **Initialization by boot ROM**
- **Extensive set of counters**

**The Cores Wish Bone interface is on the roadmap**<br>**3** Open Cores Wish Bone interface is on the roadmap

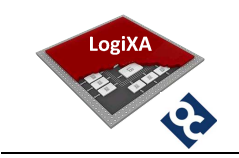

#### 2. GET STARTED

Download the ESoCL design from one of these locations:

- SVN repository at http://opencores.org/ocsvn/esoc/trunk
- Direct download of latest version at http://opencores.org/download,esoc

Store the working copy into a local folder, further referred to as <drive>:\<folder>\

#### 2.1 IP Configuration

Use the file <drive>:\<folder>\Sources\logixa\package\_esoc\_configuration.vhd to configure the following parameters of the ESoCL:

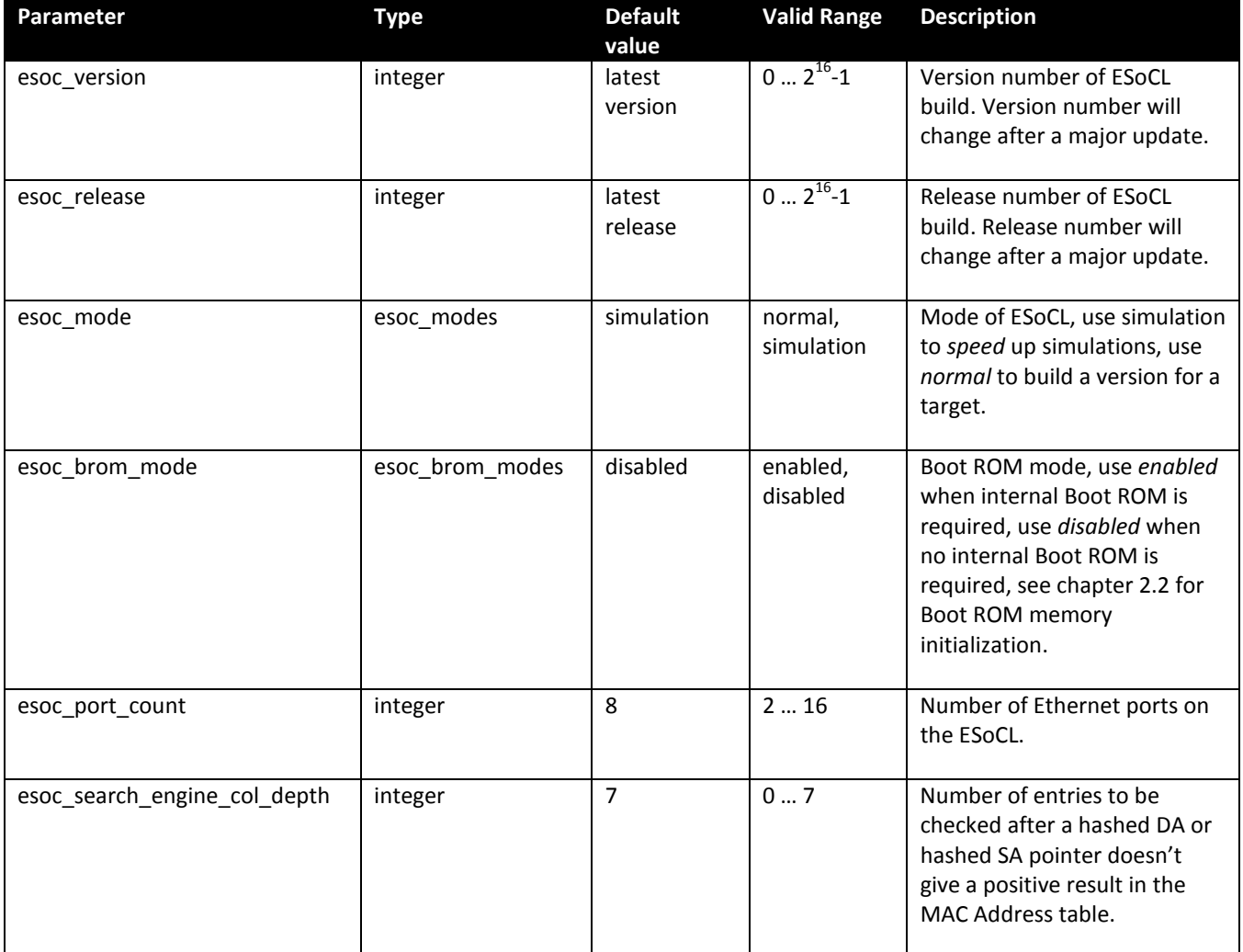

Table 1: Parameters in ESoCL configuration file

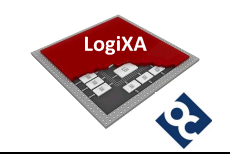

#### 2.2 IP Memory Initialisation

#### 2.2.1 VLAN Table

The content of the VLAN Table is defined in the file: <drive>:\<folder>\Sources\altera\esoc\_ram\_nkx1\esoc\_ram\_4kx1.mif

The structure of the VLAN Table memory is

- Address N: Member of VLAN N when set to 1, else not member of VLAN
- Address N+1: Member of VLAN N+1 when set to 1, else not member of VLAN

Each port has a VLAN Table with the initial content determined by this file. The content of the VLAN table memory of each port can be individually modified by the host processor through the register PORT\_PROC\_VLAN\_TABLE\_CTRL or by the Boot ROM.

#### 2.2.2 Boot ROM

The content of the Boot ROM is defined in the file: <drive>:\<folder>\Sources\altera\esoc\_rom\_nkx32\esoc\_rom\_2kx32.mif

The structure of the Boot ROM memory is

- Address N: ESoCL Register Address
- Address N+1: ESoCL Register Data

If the Register Address is 0xFFFFFFFF the initialization of the ESoCL by Boot ROM is terminated and the operational mode is started if initialization by Boot ROM was successful. . The register CTRL\_STAT can be used to see if Boot ROM is used and if initialization by Boot Rom was successful.

#### 2.3 Simulation Macro

The simulation environment is driven by macro's. The macro <drive>:\<folder>\Simulation\Modelsim\init.do requires one path setting if the folder structure of the ESoCL working copy is not changed after download.

The macro requires one argument when executed in Modelsim, the working environment. A working environment is e.g. Home or Work, the parameter path project files must be set to <drive>:/<folder> for all applicable working environments.

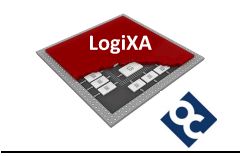

#### 3. DESIGN DESCRIPTION

#### 3.1 Block diagram

The block diagram of the ESoCL is shown below.

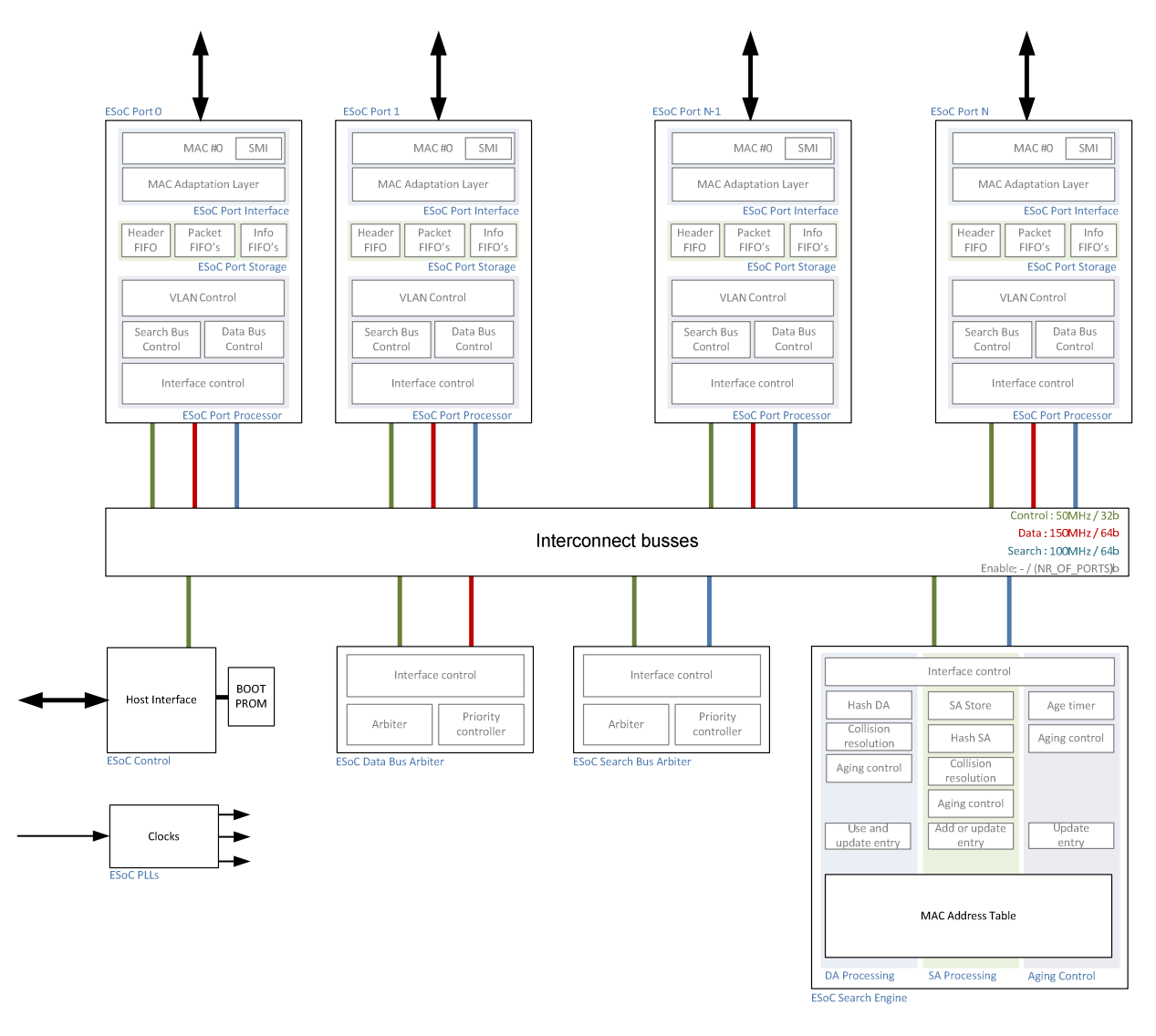

Figure 1: block diagram of ESoCL

The following units are described in the subsequent chapters:

- **Interconnect busses**
- **Clocks**
- **Host interface**
- **Ethernet port** 
	- o Port interface

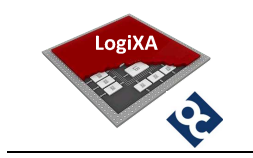

- o Port storage
- o Port processor
- Data bus arbiter
- Search Bus arbiter
- **Search engine** 
	- o DA Processing
	- o SA Processing
	- o Aging control

#### 3.2 Interconnect busses

All the units inside the ESoCL can communicate with each other through the following three interconnect busses:

- Control bus, a 32 bit point-to-multi point bus to access all status and control registers inside the units from the host.
- Data bus, a 64 bit point-to-multi point bus to transfer packets from the source port to the destination port(s).
- Search bus, a 64 bit point-to-point bus to transfer search requests and replies between the source port and the search engine.
- Enable bus, a point-to-multi point bus to enable destination port(s) from the source port.

#### 3.3 Clocks

The ESoCL uses one input clock of 50MHz and generates different internal clocks by means of PLL's. The three interconnect busses operate at different frequencies and depending on the FPGA target these bus speeds can be scaled up or need to be scaled down. The ESoCL is currently operating at the following speeds:

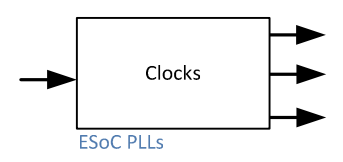

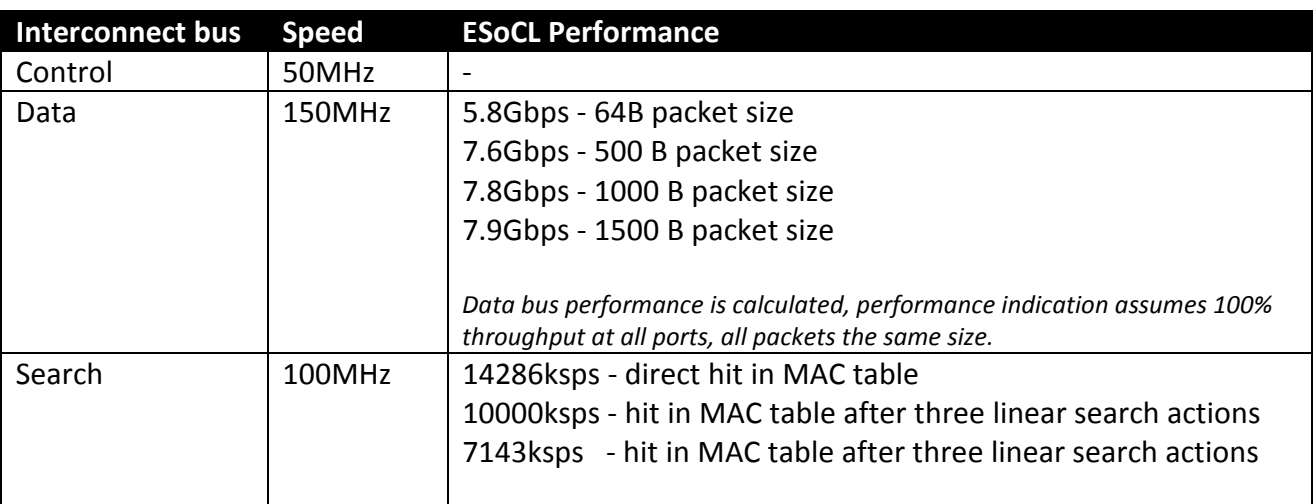

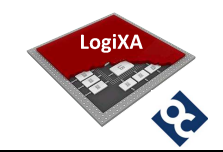

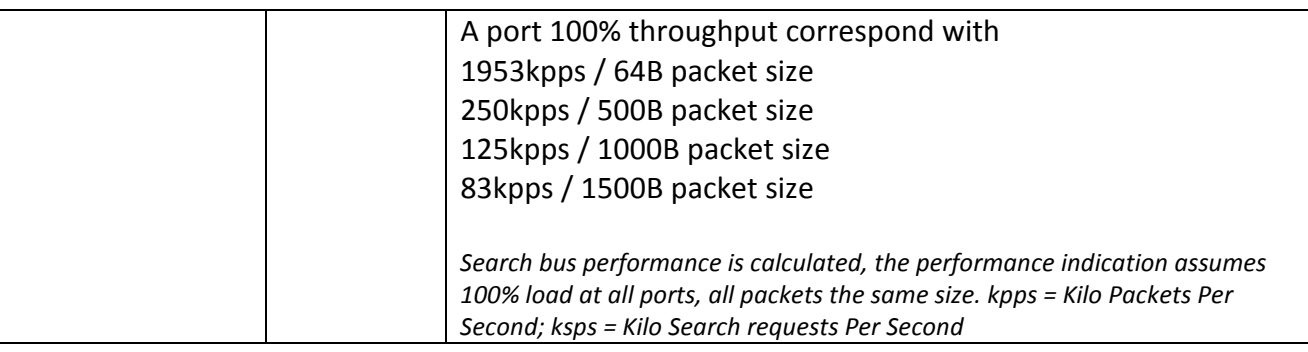

Table 2: performance indication ESoCL

#### 3.4 Host interface

The host interface unit provides the interface between the ESoCL and an external host. The host interface is an asynchronous variable latency interface. The external host must wait after initiating a read or write cycle upon the de-assertion of the signal ESOC\_WAIT before a new read or write cycle is started.

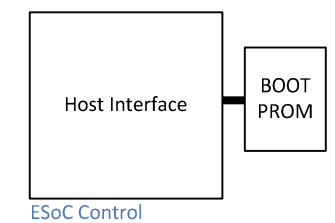

After the ESoCL is started the Host interface unit shall start with

accessing the internal Boot ROM and initializing the ESoCL with the content from this Boot ROM. After the initialization from Boot ROM is complete, indicated to the external host by the signal ESOC\_BOOT\_COMPLETE, the external host can access all the registers inside the ESoCL. The result of the Boot ROM initialization can be read from register CTRL\_STAT\_CTRL, see 4.3.2.

#### 3.5 Ethernet port

The Ethernet port unit provides the interface and processing between the Ethernet RGMII port towards the external Ethernet PHY and the internal interconnect busses. This Ethernet port unit has three sub-units and is instantiated multiple times according to the esoc\_port\_count parameter, see chapter 2.1.

#### 3.5.1 Port interface

The Port Interface sub-unit includes the Triple Speed Ethernet MAC unit of Altera and a MAL unit – MAC Adaptation Layer unit – to have a common interface between any MAC unit and the internal architecture of the ESoCL.

The MAC unit is configured with internal FIFO's, a Serial Management Interface for PHY management and a RGMII PHY Interface towards the external PHY. However, other

configurations for the MAC layer are possible. In chapter 6 can be found which future extensions are planned for integration of other MAC units, like the MAC layer from Xilinx or

**ESoC Port N** 

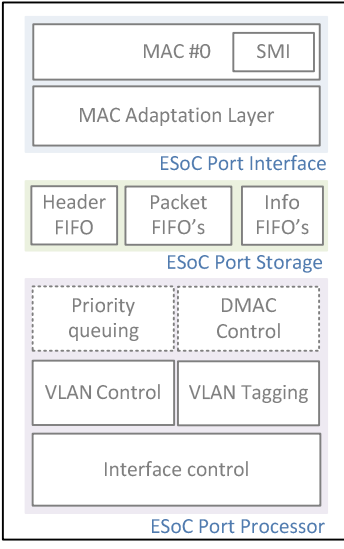

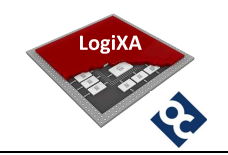

Opencores. After power-up the MAC need to be configured by the internal Boot ROM or an external host to a.o. enable the transmit and receive path, set maximum packet length, enable CRC32 removal and insertion by MAC, enable padding bytes removal and enable the discard erroneous packets feature.

#### Inbound, packet stream from network to ESoCL

The interface between the MAC unit and the MAL unit is a 32 bit streaming interface. As soon as there is a new packet completely received and accepted by the MAC it will be streamed to the MAL unit. The MAL unit shall write into three inbound FIFO's. These three inbound FIFO's are part of the Port Storage unit and forms the interface between the MAL unit and the Port Processor unit.

The MAL unit shall write the complete packet header into the inbound *Header FIFO* as soon as the header is received, it shall write the complete packet into the inbound Packet FIFO and when the complete packet is written in this inbound Packet FIFO it shall write packet information like packet length, VLAN ID (if present) into the inbound Info FIFO. The header shall be written into the Header FIFO before the complete packet is received, to start already the Search Bus request and the search action to find out the destination port.

The MAL unit shall replace the VLAN ID by the port default VLAN ID if the packet is tagged with VLAN ID 0, a QoS packet, or when the force port default VLAN ID on inbound feature is enabled through the register PORT MAL VLAN CTRL, see chapter 4.2.9.

#### Outbound, packet stream from ESoCL to network

As soon as the Port Storage unit has written a packet information entry in the outbound Info FIFO the MAL unit shall read the info entry and use it to read the complete packet from the outbound Packet FIFO and stream it to the MAC unit.

The MAL unit shall replace the VLAN ID by the port default VLAN ID if the packet is tagged and the force port default VLAN ID on outbound feature is enabled through the register PORT\_MAL\_VLAN\_CTRL, see chapter 4.2.9.

#### 3.5.2 Port storage

The Port Storage unit provides FIFO's for packet storage, FIFO for packet header storage, FIFO's for packet info storage, bus width translation and bus speed translation between the Port Interface unit and Port Processor unit.

The streaming interfaces between the MAC unit and the MAL unit have a 32 bit bus width and operate at the control clock, see 3.3, while the Port Processor unit operates with a data bus width of 64 bit and operate at the data clock, see 3.3. The bus width expansion and the bus speed increase are necessary to provide serious switching performance.

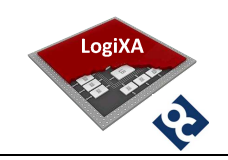

#### 3.5.3 Port processor

#### Inbound, packet stream from network to ESoCL

The Port Processor unit shall check the VLAN ID of the packet and the VLAN memberships of the inbound port when header information is written in the Header FIFO of the Port Storage unit by the MAL Unit. The Port Processor unit shall request access to the Search Bus when the inbound port is a member of the packet VLAN, else the packet will be dropped. The Port Processor unit shall request for the Search Bus immediately when the packet is not tagged. VLAN Memberships can be set through the register PORT\_PROC\_VLAN\_TABLE\_CTRL, see chapter 4.2.1.

The Port Processor unit shall transfer the source MAC address, the Destination MAC address and the VLAN ID of the incoming packet to the Search Engine unit when the Search Bus is assigned to the Port Processor unit by the Search Bus Arbiter unit. The result of the search action shall be stored in the Search Result FIFO. The requesting port itself is masked from the search result.

The Port Processor unit shall request access to the Data Bus when packet information is written in the Info FIFO of the Port Storage unit by the MAL Unit. The Search result for the corresponding packet is then already available in the Search Result FIFO. The Port Processor unit shall transfer the packet to the destination port(s) when the Data Bus is assigned to the requesting port by the Data Bus Arbiter unit.

The Port Processor unit shall prepend an additional word is to inform the destination port(s) about the length of the packet, the source port of the packet and the VLAN ID if the packet is tagged.

The Port Processor unit shall enable the destination ports – based upon the search result through the Port Enable bus. The Search Engine unit shall already skip a destination port from the Search result if a destination port indicates an overload situation to the Search Engine unit.

#### Outbound, packet stream from ESoCL to network

The Port Processor unit is continuously listening to the Port Enable bus and when enabled by a source port it shall use the prepended packet data with information about the packet for further processing.

The Port Processor unit shall check the VLAN ID of the packet and the VLAN memberships of the outbound port and accept the real packet when the outbound port is a member of the packet VLAN, else the packet will be dropped. VLAN Memberships can be set through the register PORT PROC VLAN TABLE CTRL, see chapter 4.2.1.

The Port Processor unit shall write the packet in the packet FIFO of the Port Storage Unit and when the packet is completely written in the packet FIFO it shall write an entry into the

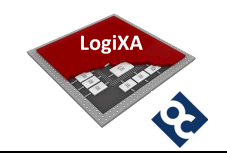

info FIFO of the port Storage unit. The MAL unit shall process the packet as soon as the info entry is written. If the packet FIFO has insufficient space to store the whole packet the Port Processor unit shall stop writing the packet FIFO and shall write an entry in the info FIFO with the DROP bit enabled and the actual number of bytes written. The MAL unit shall drop this incomplete packet.

#### 3.6 Data bus arbiter

The Data Bus Arbiter unit is based upon the round robin principle and after power-up each port of the ESoCL has the same priority. The priority of each port can be changed through register DB\_ARB\_PORT\_WEIGHT, see chapter 4.4.2. If an Ethernet port requires the bus it shall send a Data Bus request to the Data Bus Arbiter unit and wait for the Data Bus grant.

#### 3.7 Search Bus arbiter

The Search Bus Arbiter unit is based upon the round robin principle and after power-up each port of the ESoCL has the same priority. The priority of each port can be changed through register SB\_ARB\_PORT\_WEIGHT, see chapter4.5.2. If an Ethernet port requires the bus it shall send a Search Bus request to the Data Bus Arbiter unit and wait for the Search Bus grant.

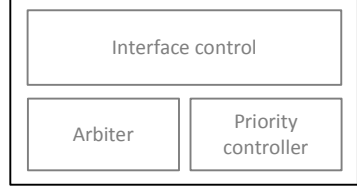

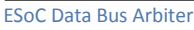

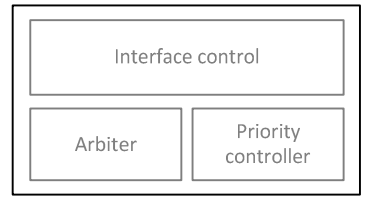

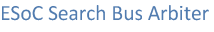

#### 3.8 Search engine

The Search Engine unit performs three tasks to maintain the MAC Address Table. The three tasks are:

- DA Processing, search for Destination MAC addresses and return the destination ports to the requesting port, if there is a hit.
- SA Processing, learn Source MAC addresses seen on inbound ports if not already present in the MAC address table.
- Age control, remove MAC addresses after their age is expired.

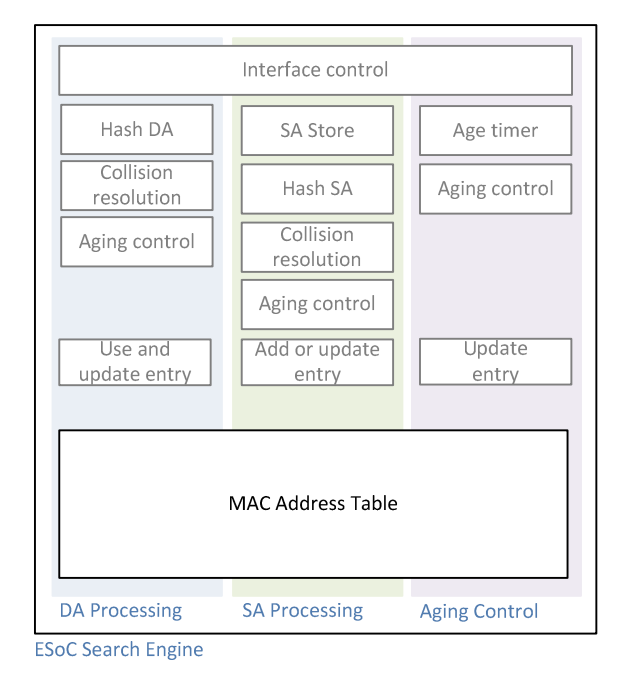

.

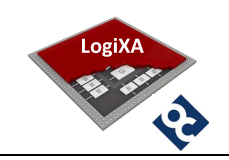

#### 3.8.1 DA Processing

The Search Engine unit shall hash the Network Interface Controller Identifier part of the destination MAC address – the lowest 24 bit of the 48 bit MAC address - that is provided by the requesting port over the Search Bus into a 10 bit value that is used as a pointer to an entry inside the MAC address table.

Due to the hashing mechanism there is a chance that multiple MAC addresses result in the same pointer value, called a collision. Therefore the search engine shall use the pointer to the first entry as a starting point and perform a linear search if there is no hit on the first entry. The length of the linear search action is determined by the parameter ESOC\_SEARCH\_ ENGINE\_COL\_DEPTH, see chapter 2.1. The total search area inside the MAC address table is called the collision buffer.

The entry data is read and compared with the Destination MAC address and VLAN ID and if there is a hit and the entry is valid, which means not out of date, the outbound port is returned to the requesting port.

If there is no hit within the collision buffer the Search Engine unit shall return all outbound ports (broadcast). The requesting port itself shall avoid that the packet is send back on its own port.

## 3.8.2 SA Processing

Each port shall also transfer the source MAC address to the Search Engine unit in addition to destination MAC address and VLAN ID when it has a search request. The Search Engine unit shall store these source MAC addresses into a FIFO because the Source Address learn processes is interleaved with the Aging Control process. Source MAC addresses are dropped if this FIFO is full. However, Source Address learning has a higher priority than Aging Control. The number of dropped source MAC addresses can be read from register SEARCH\_ENGINE\_SA\_OVERLOAD\_COUNT, see chapter 4.6.1.

If there are no Aging Control actions active on an entry the Search Engine unit shall process the source MAC address that are collected in the FIFO and when the FIFO is empty the Aging Control shall continue. The Search Engine unit shall hash the Network Interface Controller Identifier part of the source MAC address into a 10 bit value that is used as a pointer to an entry inside the MAC address table.

Due to the hashing mechanism there is a chance that multiple MAC addresses result in the same pointer value. Therefore the search engine shall use the pointer to the first entry as a starting point and perform a linear search if there is no hit on the first entry. The length of the linear search action is determined by the parameter ESOC\_SEARCH\_ENGINE\_COL\_ DEPTH, see chapter 2.1.

The entry data is read and compared with the Source MAC address and VLAN ID and if there

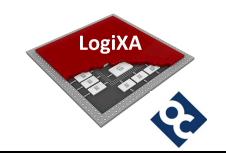

is a hit and the entry is valid the entry will be updated. Updating an entry means writing the inbound port number, because it can be different and setting the Aging Control flag, because this Aging Control flag could be reset by the Aging mechanism, see chapter 3.8.3.

If there is no hit within the collision buffer the Search Engine unit shall write the first empty entry inside the collision buffer with the new source MAC address, VLAN, inbound port number and set the valid and Aging Control flag. The Search Engine unit already learned the position of the empty entry during the linear search action. The source MAC address is dropped if there is no empty entry in the collision buffer. The number of dropped source MAC addresses can be read from register SEARCH\_ENGINE\_SA\_DROP\_COUNT, see chapter4.6.2.

## 3.8.3 Aging Control

The Aging Control unit is enabled by default, but register SEARCH\_ENGINE\_STAT\_CTRL, see chapter 4.6.3, can be used to disable the Aging Control unit or to modify the maximum age of the MAC addresses. Aging Control is executed when the aging timer expires. From that moment the Aging Control unit shall read each entry from the MAC Address table and check the Aging Control flag of each valid entry. The Aging timer is restarted and the Aging Control unit shall wait for the next trigger when the end of the MAC Address table is reached.

The Aging Control flag is set when the entry is written for the first time or updated by the Source MAC address learn process, see chapter 3.8.2. If the Aging Control flag is set the Aging Control unit shall reset the flag, but keep the entry valid. If the flag is already reset – so in one aging period the particular MAC address is not seen - the Aging Control unit shall reset the valid flag, which means that the MAC address is no longer valid.

The actions on the MAC Address table by the Aging Control unit are interleaved with the actions by the Source Address Processing unit, the latter has a higher priority. The Aging Control unit is paused if source addresses arrived and continued if all source addresses are processed.

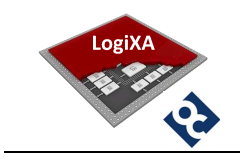

#### 4. REGISTER DESCRIPTION

The ESoCL register set is description the following chapters. All registers can be initialised by the Boot ROM, if the Boot ROM is part of the build.

#### 4.1 Register Map

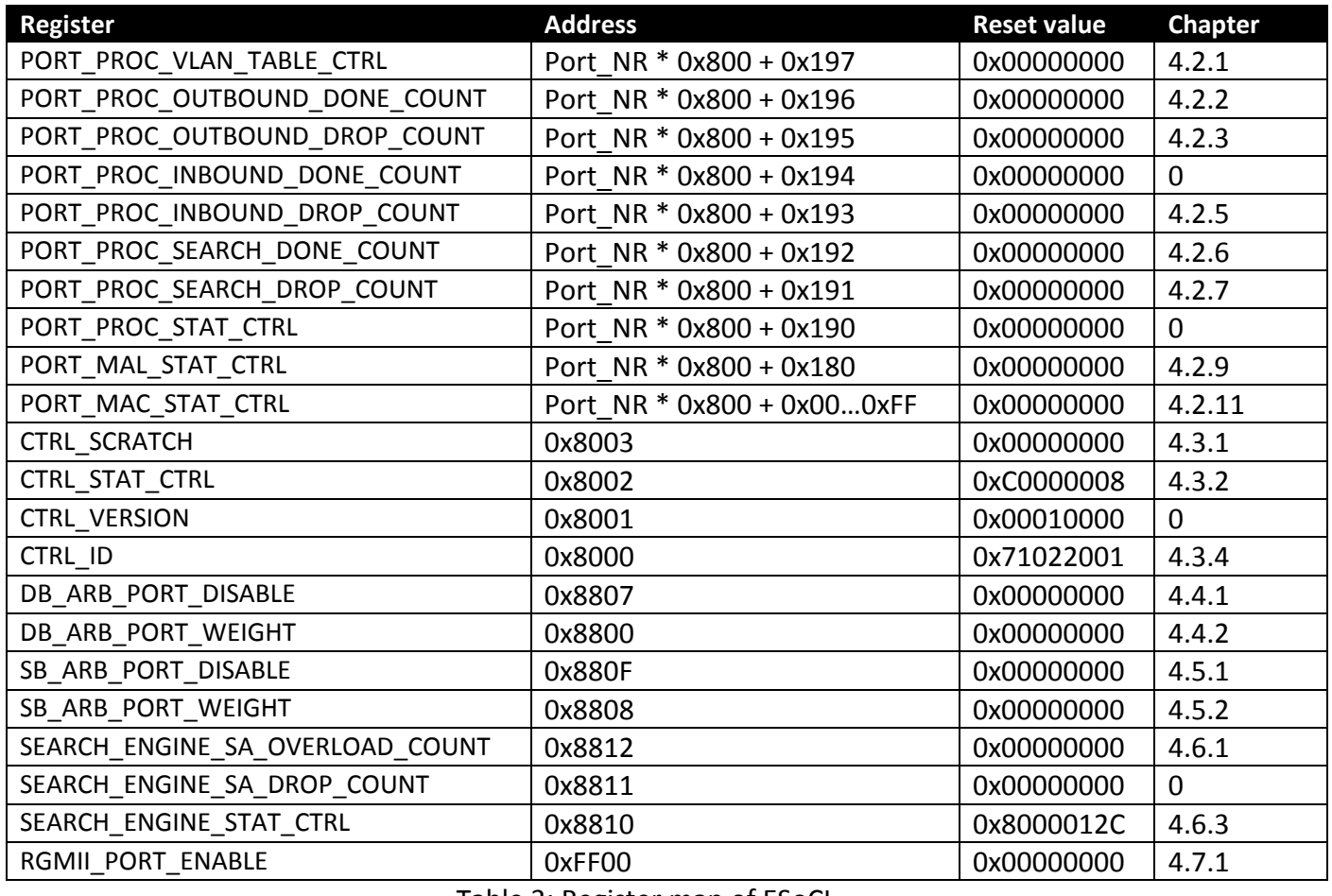

Table 3: Register map of ESoCL

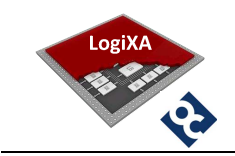

#### 4.2 Registers for Ethernet Port

#### 4.2.1 PORT\_PROC\_VLAN\_TABLE\_CTRL

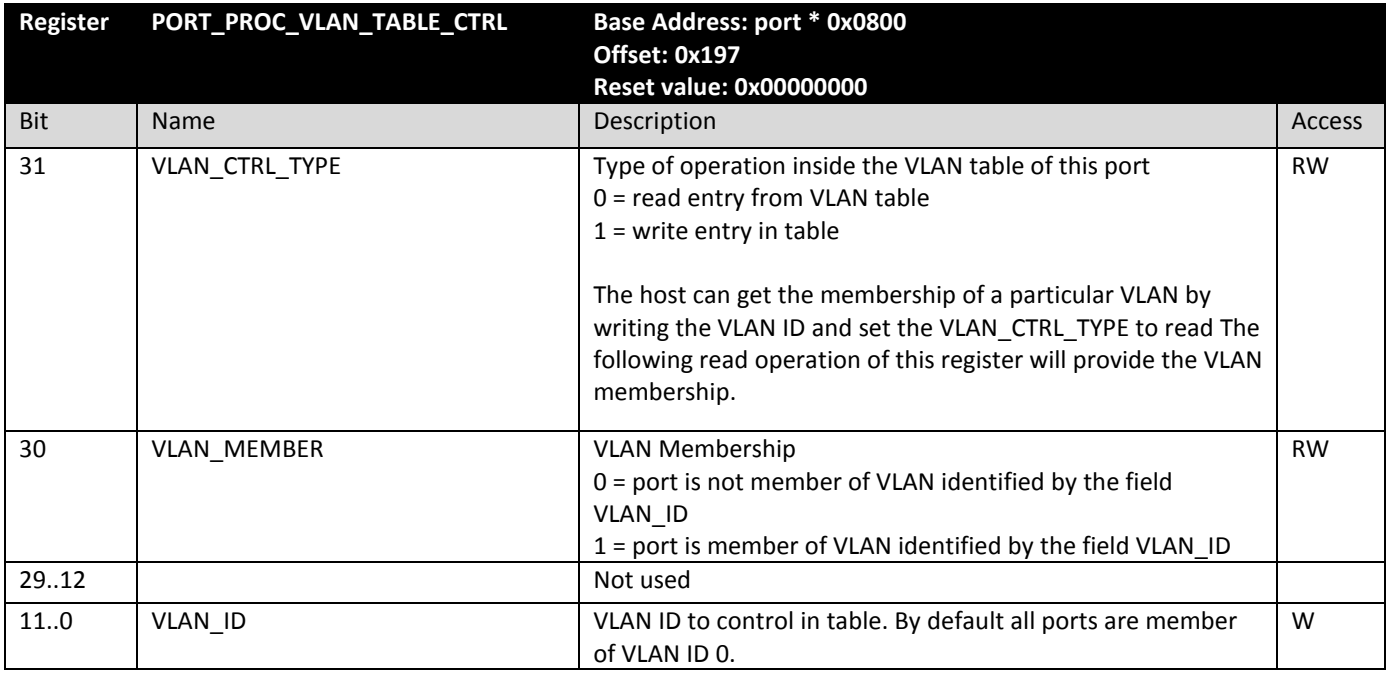

## 4.2.2 PORT\_PROC\_OUTBOUND\_DONE\_COUNT

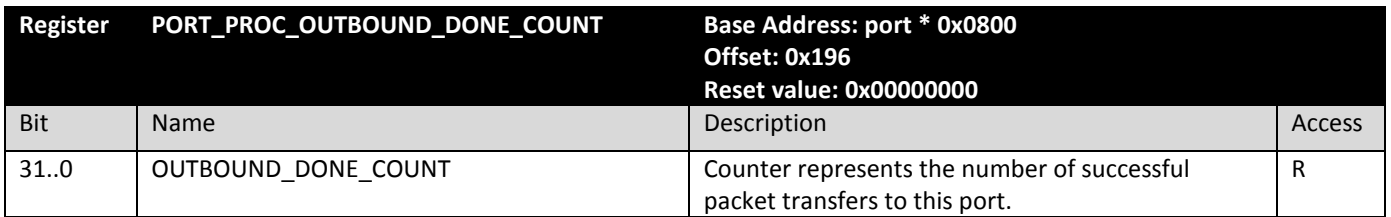

#### 4.2.3 PORT\_PROC\_OUTBOUND\_DROP\_COUNT

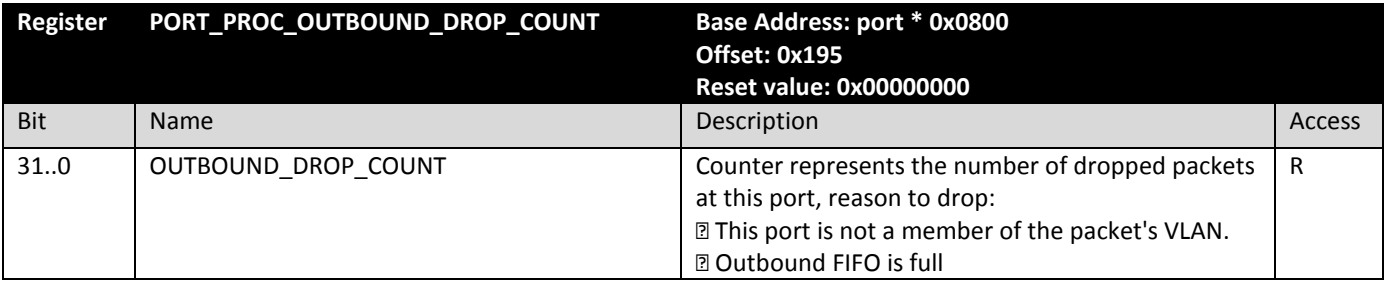

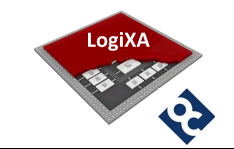

#### 4.2.4 PORT\_PROC\_INBOUND\_DONE\_COUNT

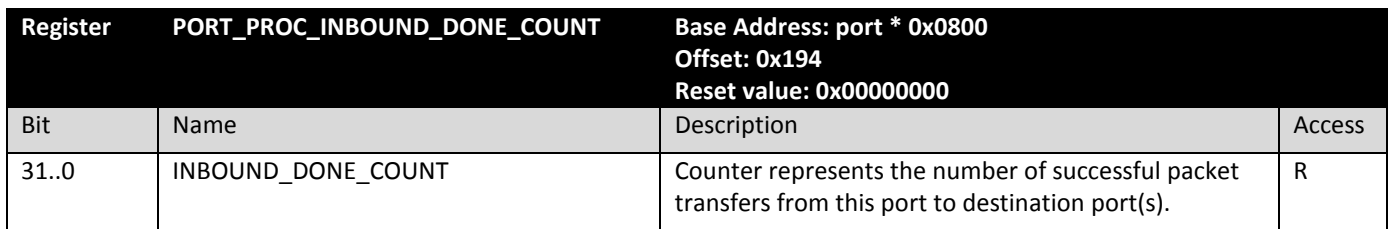

## 4.2.5 PORT\_PROC\_INBOUND\_DROP\_COUNT

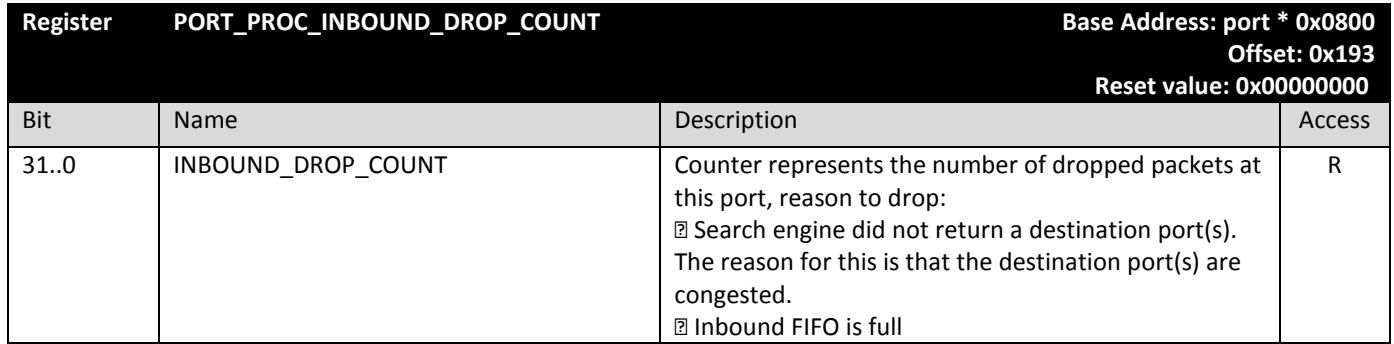

#### 4.2.6 PORT\_PROC\_SEARCH\_DONE\_COUNT

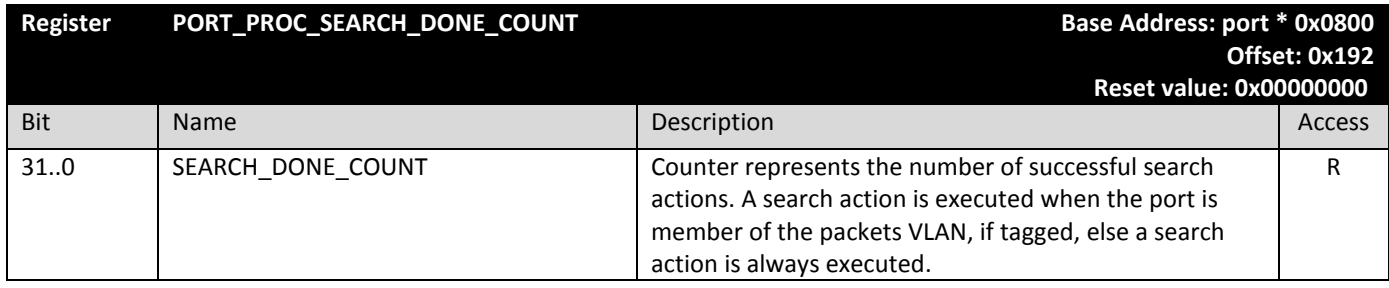

## 4.2.7 PORT\_PROC\_SEARCH\_DROP\_COUNT

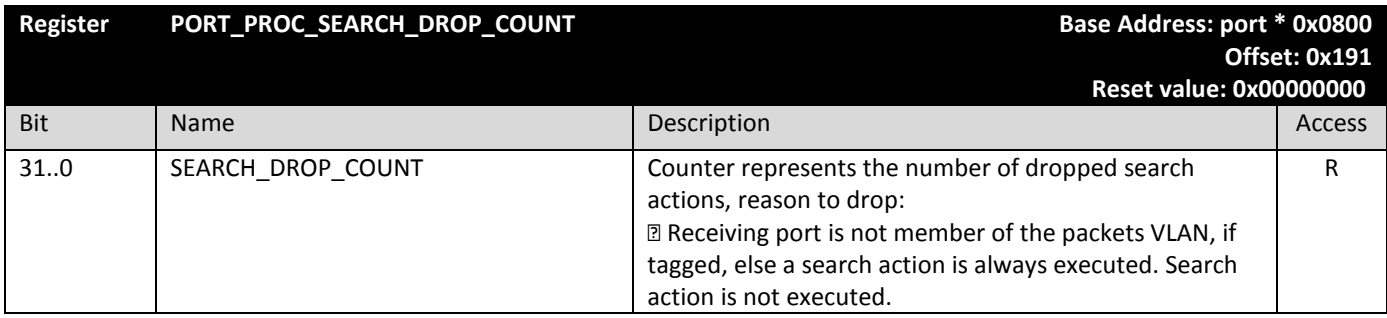

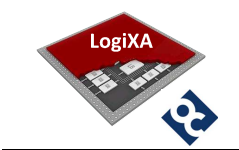

#### 4.2.8 PORT\_PROC\_STAT\_CTRL

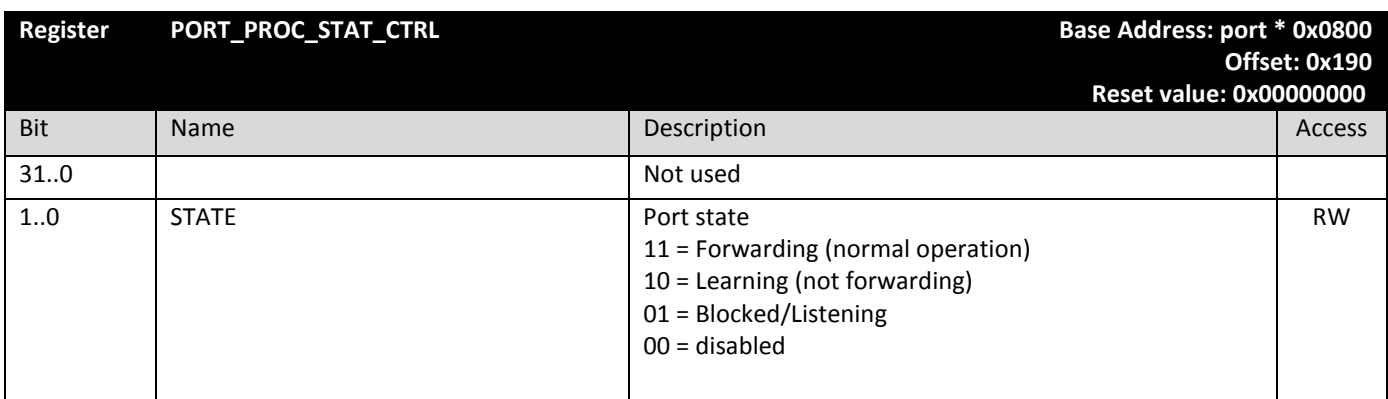

## 4.2.9 PORT\_MAL\_VLAN\_CTRL

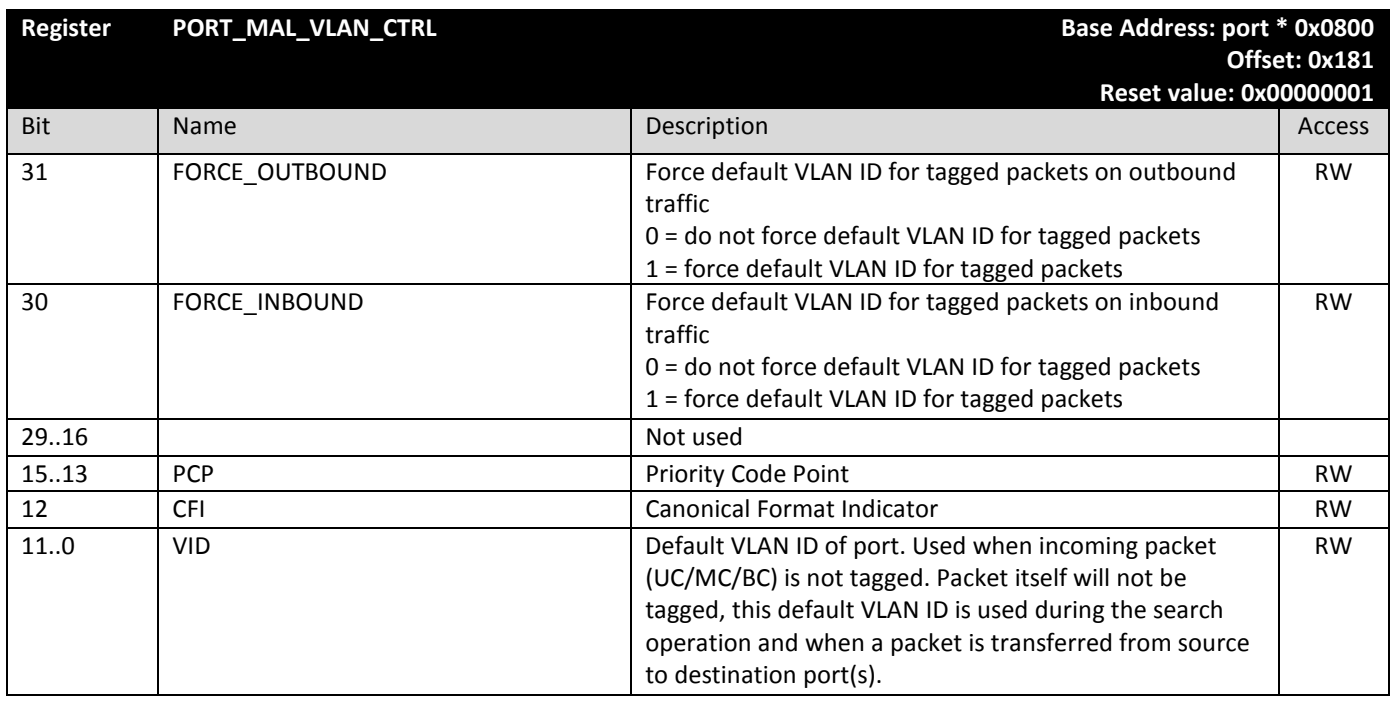

#### 4.2.10 PORT\_MAL\_STAT\_CTRL

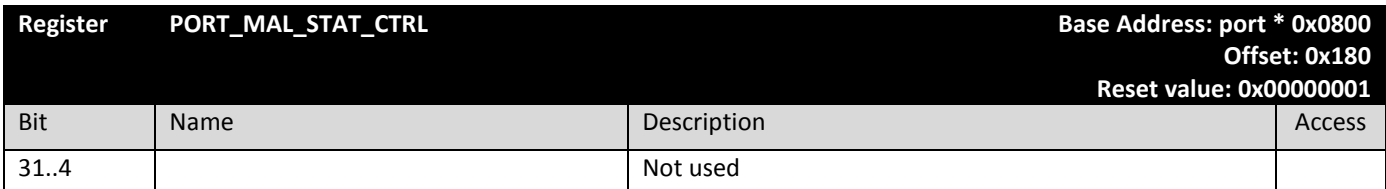

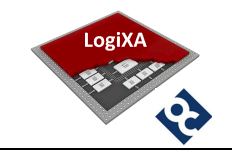

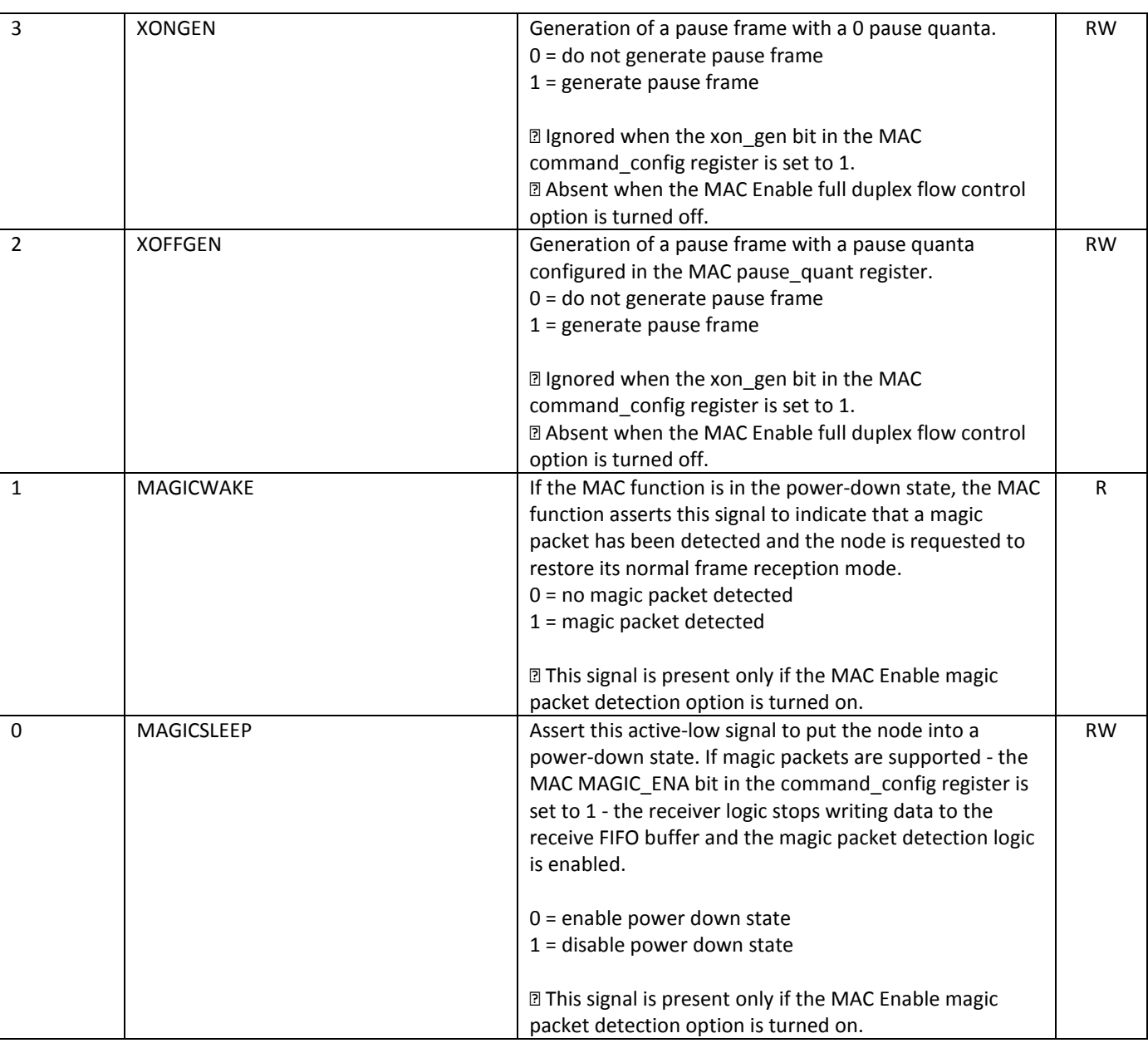

## 4.2.11 PORT\_MAC\_STAT\_CTRL

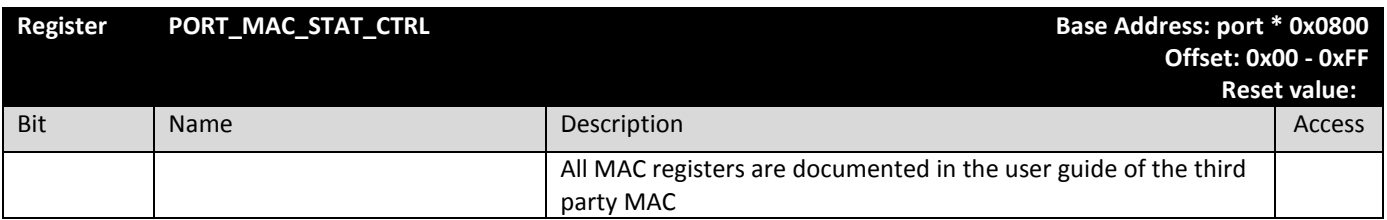

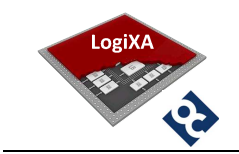

#### 4.3 Registers for Control & Status

#### 4.3.1 CTRL\_SCRATCH

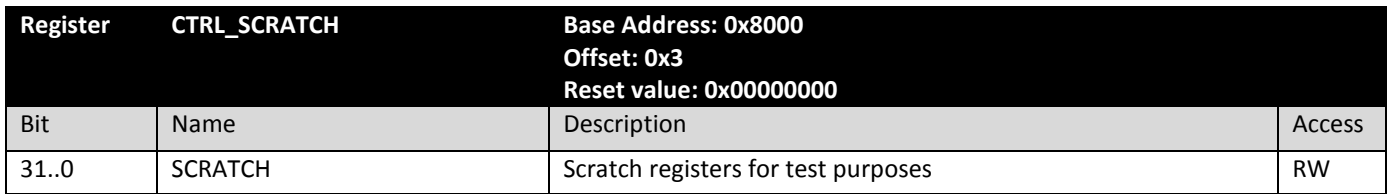

#### 4.3.2 CTRL\_STAT\_CTRL

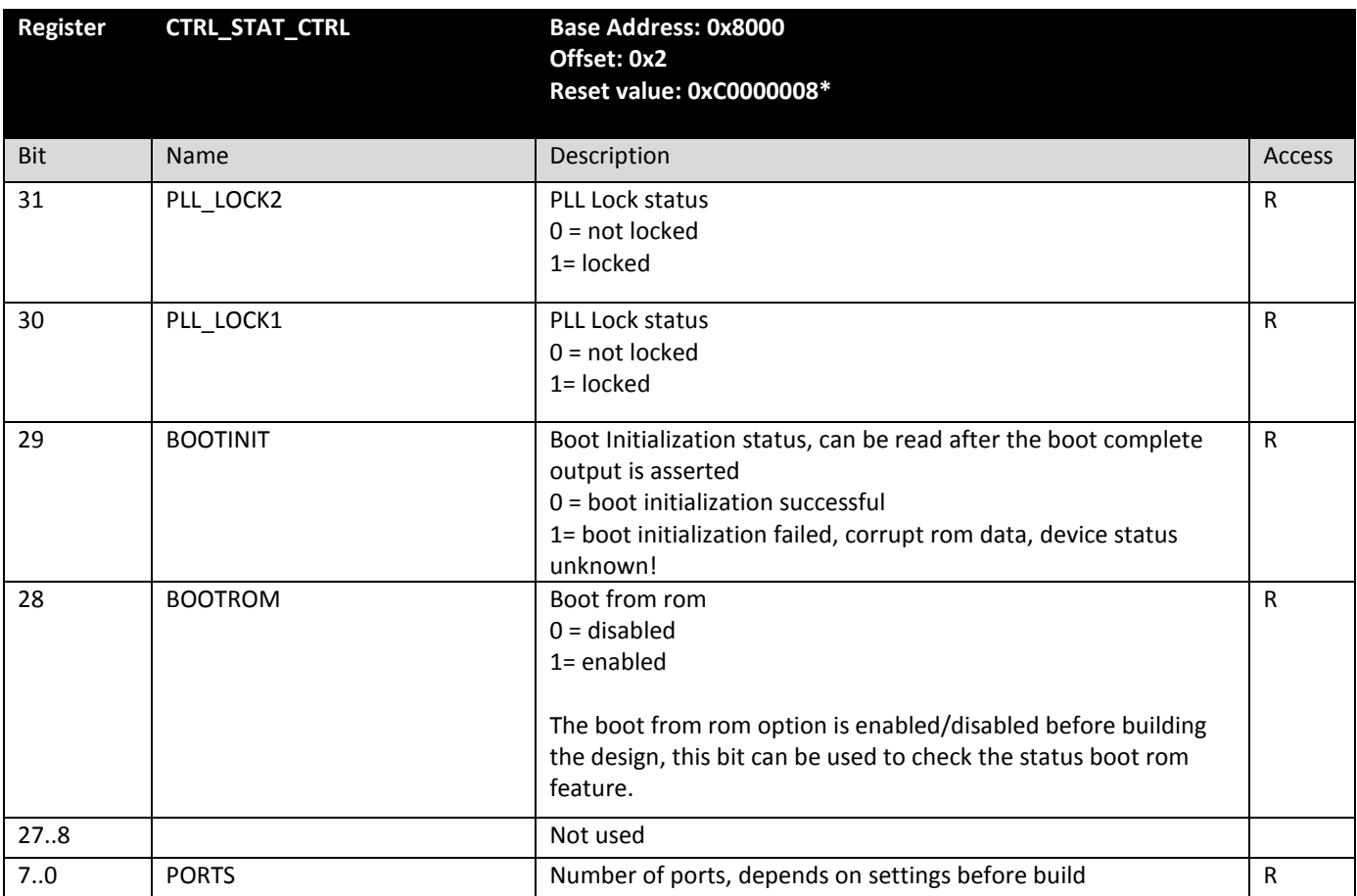

\*Reset value depends on ESOC\_BROM\_MODE parameter in ESoCL configuration file, see chapter 2.1, and Boot initialization status

#### 4.3.3 CTRL\_VERSION

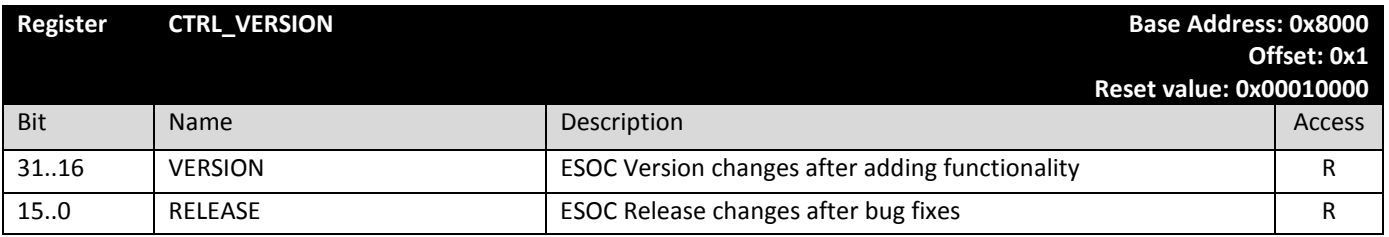

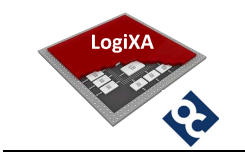

4.3.4 CTRL\_ID

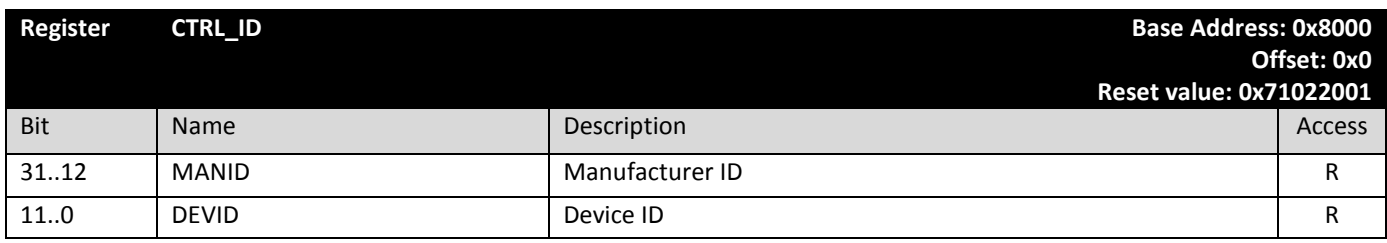

4.4 Registers for Data Bus Arbiter

#### 4.4.1 DB\_ARB\_PORT\_DISABLE

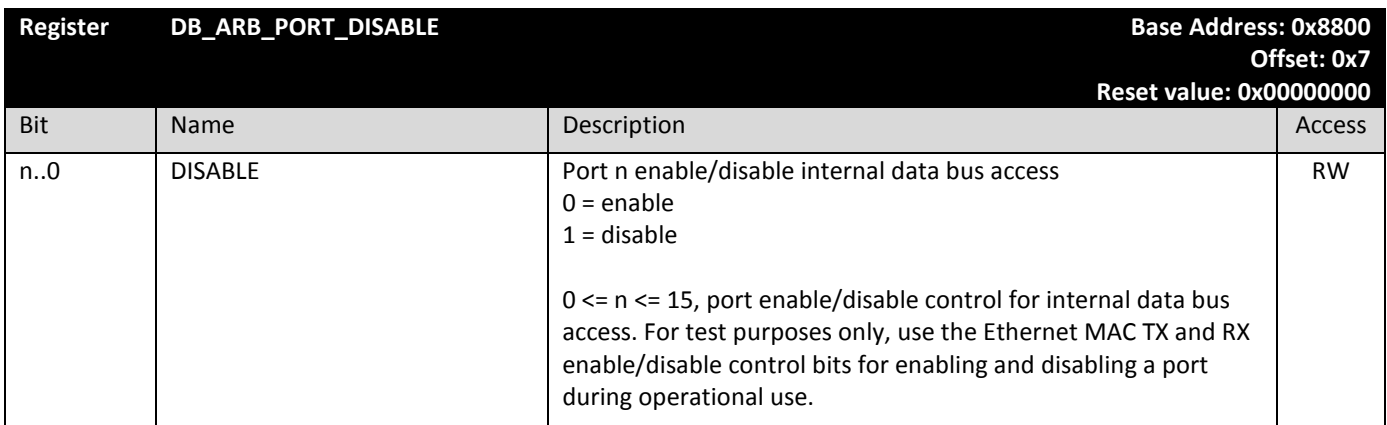

## 4.4.2 DB\_ARB\_PORT\_WEIGHT

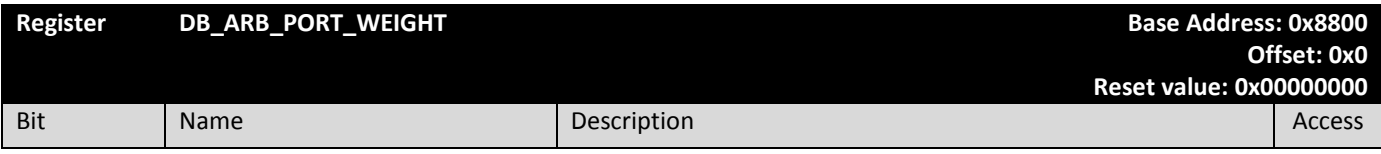

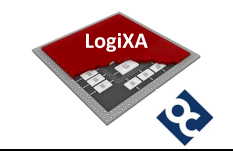

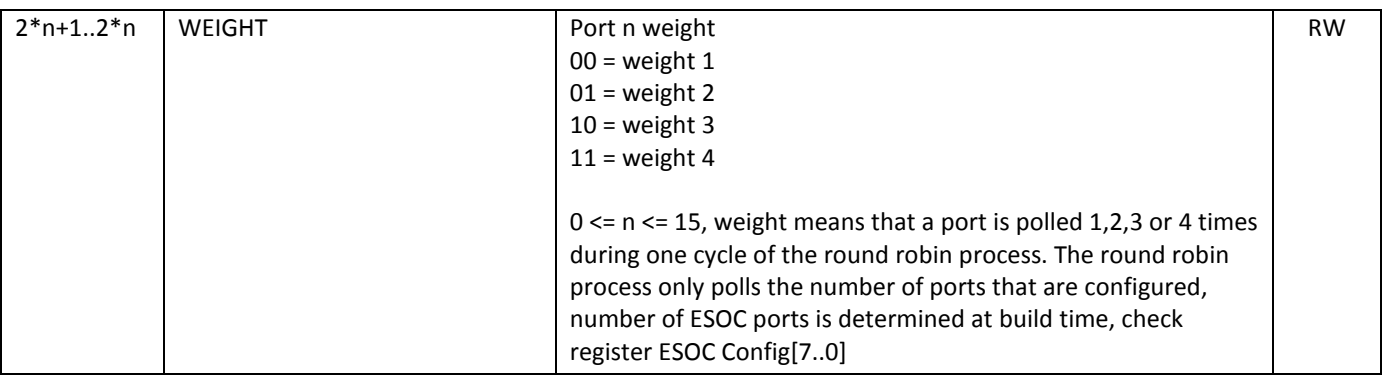

## 4.5 Registers for Search Bus Arbiter

#### 4.5.1 SB\_ARB\_PORT\_DISABLE

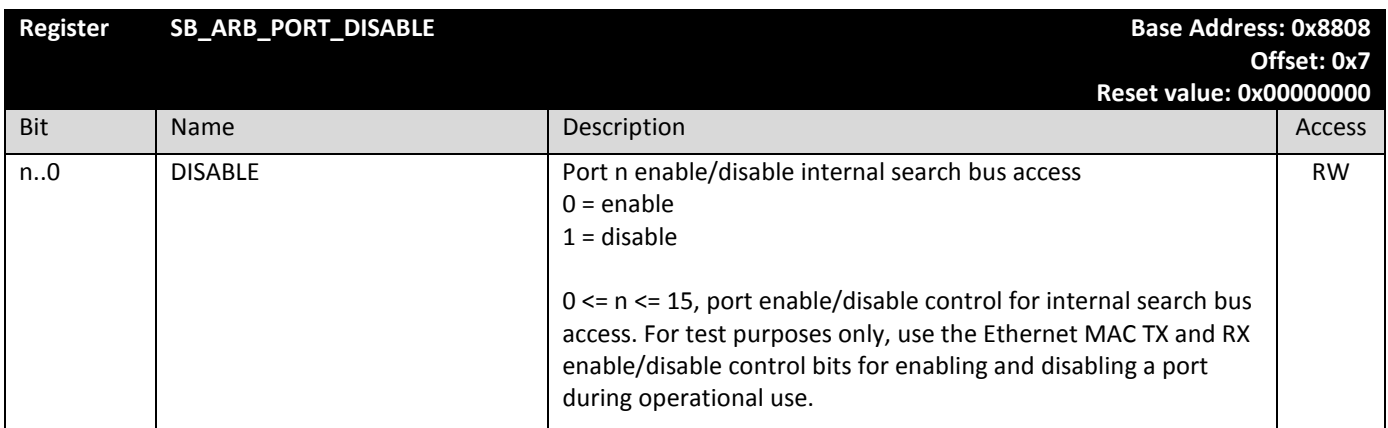

#### 4.5.2 SB\_ARB\_PORT\_WEIGHT

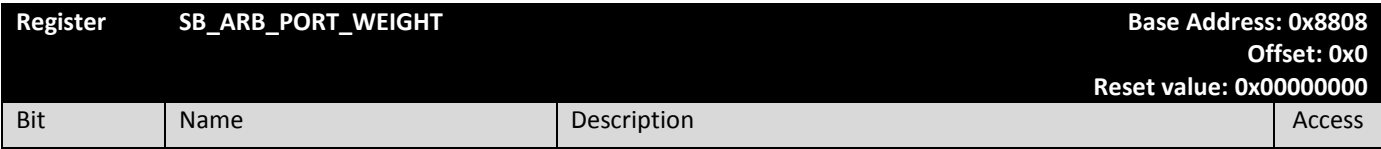

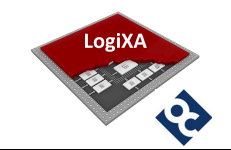

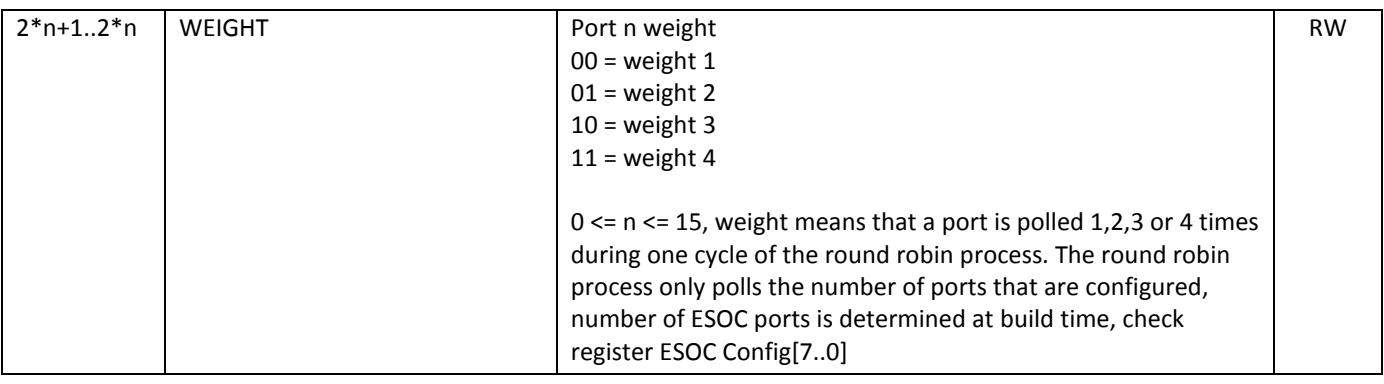

#### 4.6 Registers for Search Engine

#### 4.6.1 SEARCH\_ENGINE\_SA\_OVERLOAD\_COUNT

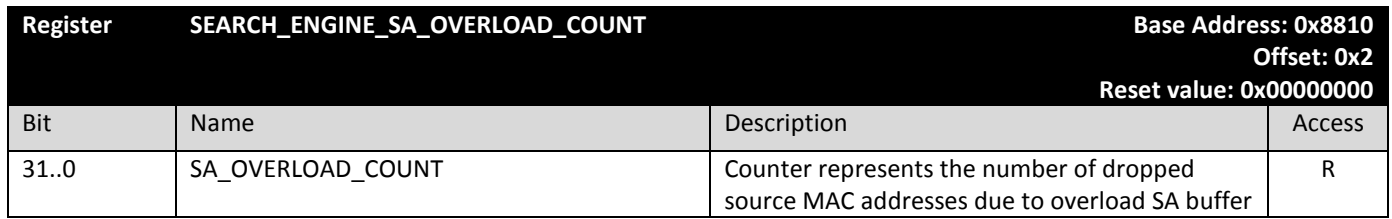

#### 4.6.2 SEARCH\_ENGINE\_SA\_DROP\_COUNT

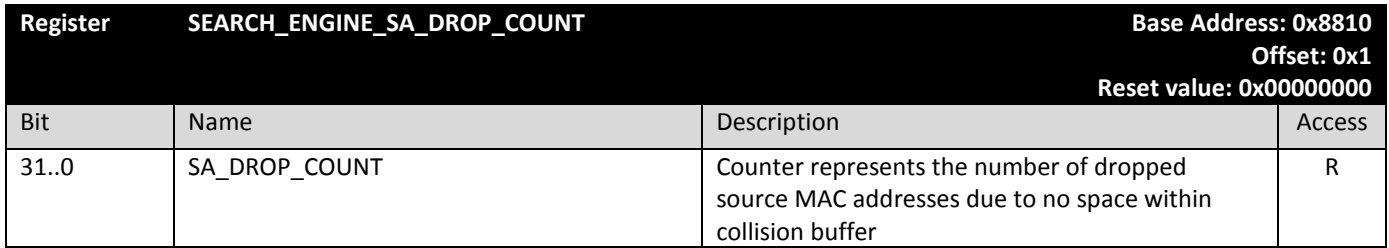

#### 4.6.3 SEARCH\_ENGINE\_STAT\_CTRL

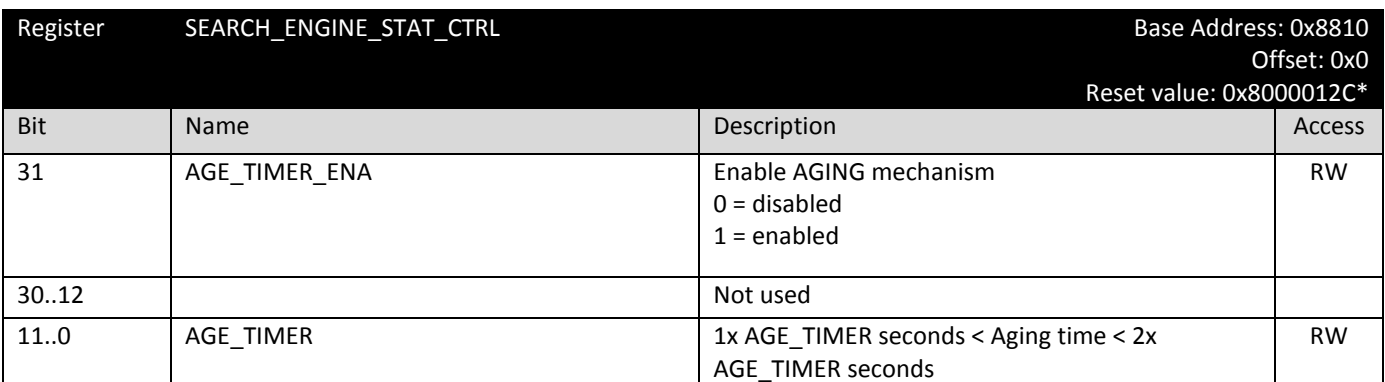

\*Reset value depends ESOC\_MODE parameter in ESoCL configuration file, see chapter 2.1.

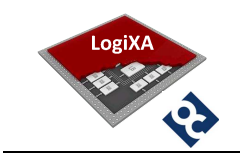

## 4.7 Registers for Test Bench

## 4.7.1 RGMII\_PORT\_ENABLE

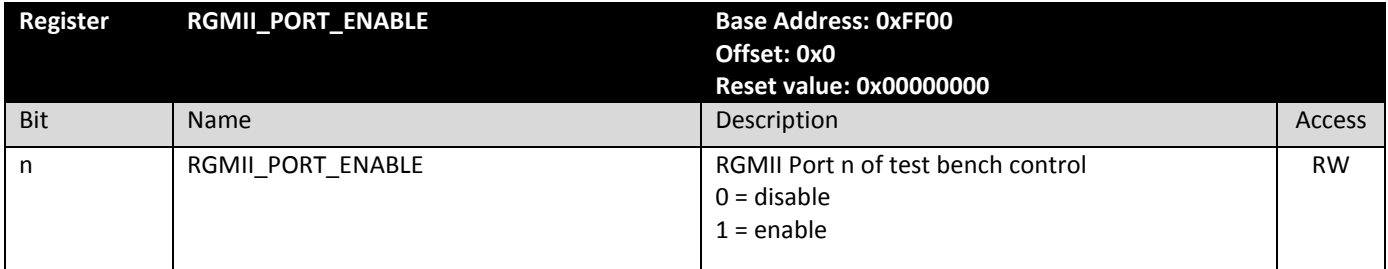

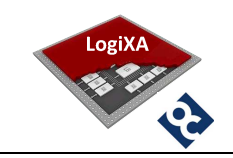

#### 5. SIMULATION ENVIRONMENT

The simulation environment is semi-automatic and is under control of Modelsim macro's and input files for stimuli on the ESoCL Control interface and the ESoCL Ethernet ports. This chapter describes the simulation environment, how to run a simulation and provides an overview of all available scripts.

#### 5.1 Block diagram

The block diagram shows the set-up of the test bench.

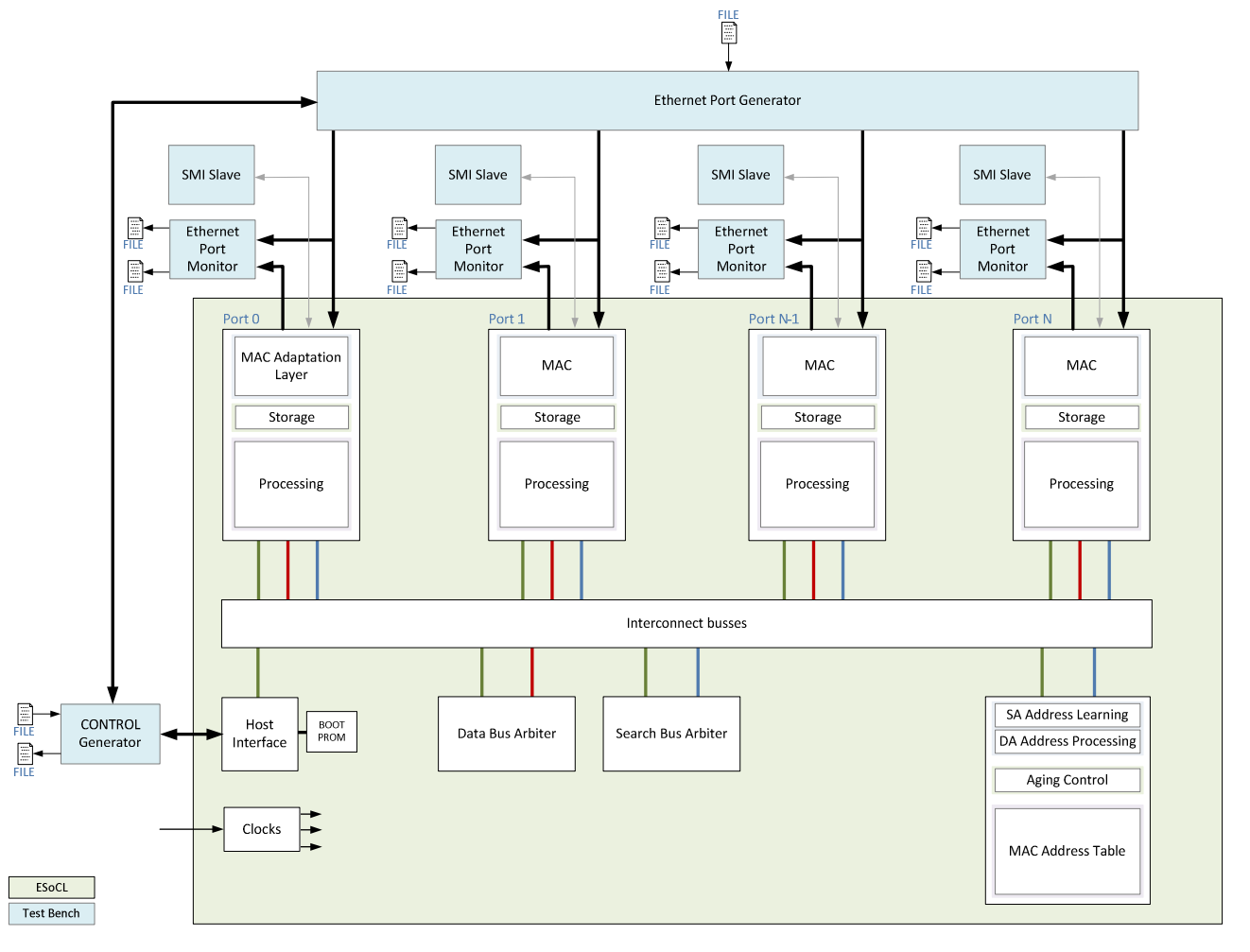

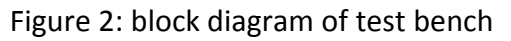

The ESoCL is surrounded by the following units:

 Control Generator, the Control Generator is used to read and write all registers inside the ESoCL. The read and write instructions are retrieved from a file. The result of read and write instructions are logged in a file.

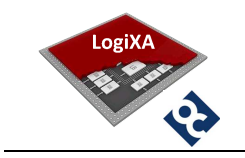

- Ethernet Port Generator, the Ethernet Port Generator is used to send Ethernet packets to an Ethernet port. The Ethernet packets are retrieved from a file. There is one file that can contain packets for all available ports. The Control Generator can start and stop each interface between the Ethernet Port Generator and the ESoCL.
- **Ethernet Port Monitor, the Ethernet Port Monitor is used to log all Ethernet packets** seen on the input and output of an Ethernet port in a file.
- SMI Slave, the SMI slave is used to validate the SMI (MDIO, MDC) interface of each Ethernet port.

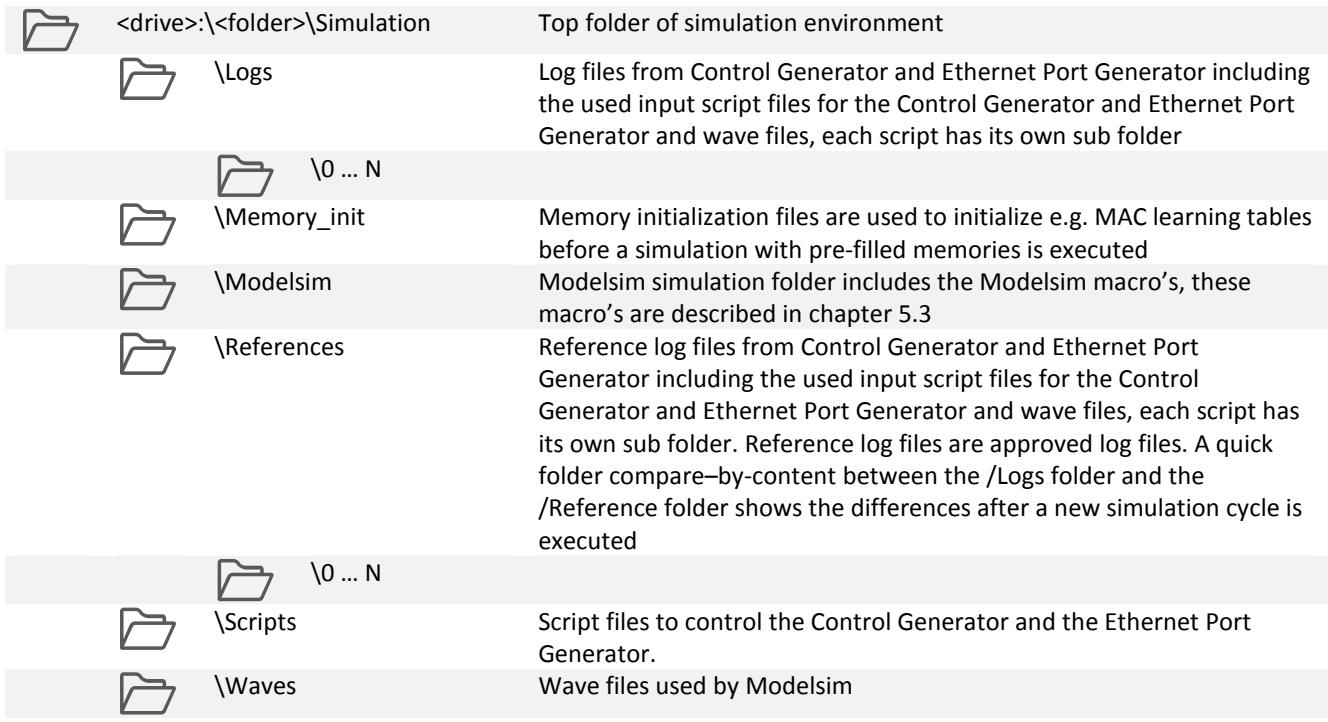

#### 5.2 Folder structure

#### 5.3 Macro's

The following Modelsim macro's are available in the folder drive>:\<folder>\Simulation\Modelsim:

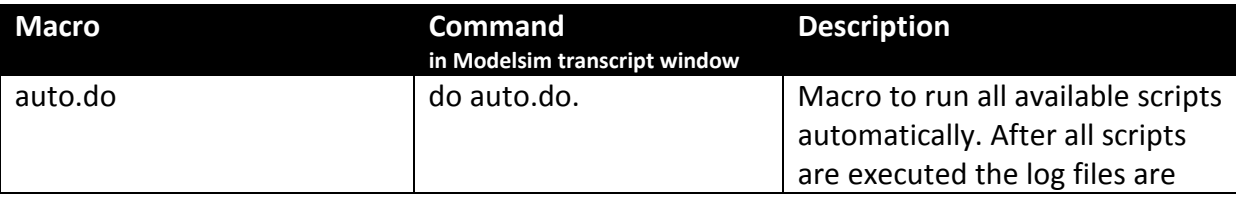

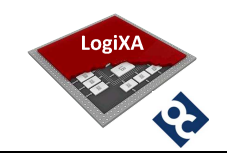

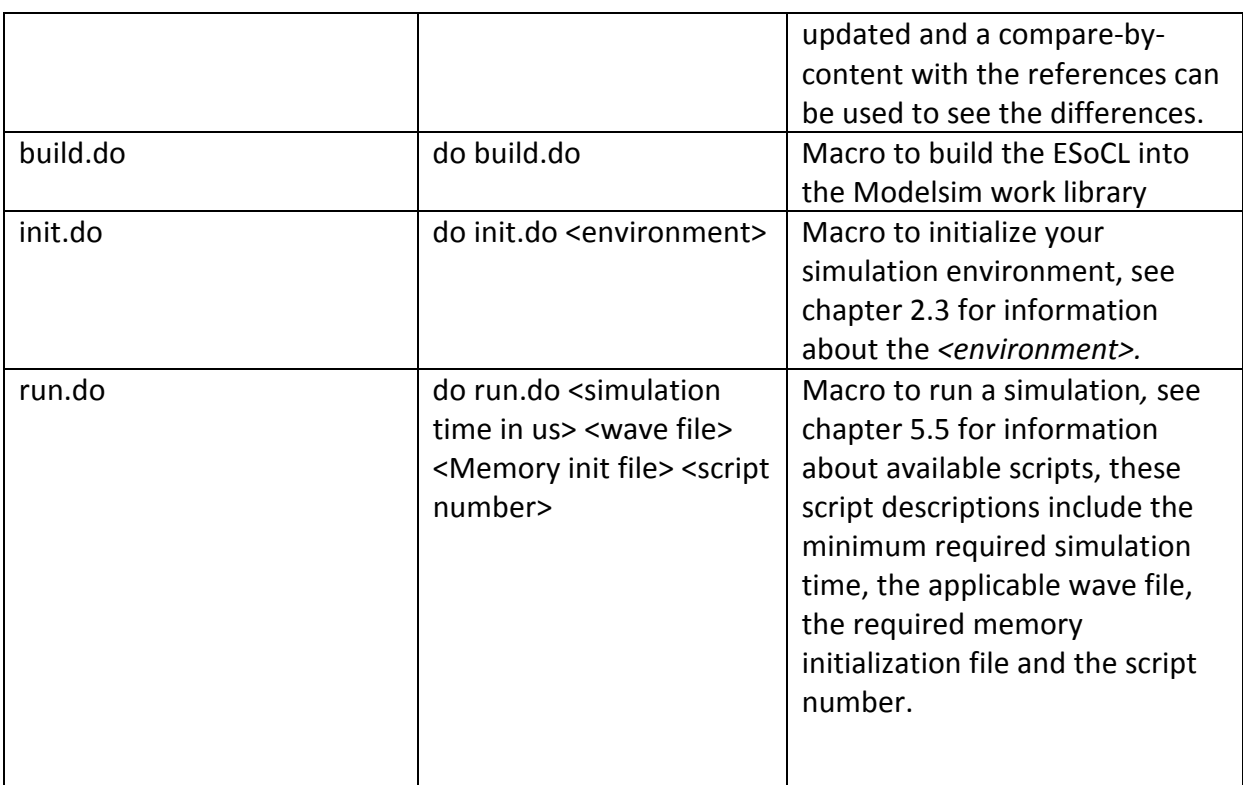

Table 4: Modelsim macro's

#### 5.4 Execute a simulation

Execute the following steps to run a simulation:

- Start Modelsim, see the release bulletin to check the tooling used for the released ESoCL version.
- Go to File  $\rightarrow$  Change Directory ... in Modelsim and browse to the simulation folder <drive>:\<folder>\Simulation\Modelsim
- **IF** Initialize your simulation environment by executing the init.do macro, see chapter 5.3 for information about the macro.
- **Build the ESoCL by executing the build.do** macro, see chapter 5.3 for information about the macro.
- Run a script or all scripts by executing respectively the run.do macro or the auto.do macro, see chapter 5.3 for information about these macro's.

#### 5.5 Scripts

All available scripts are executed on the following ESoCL configuration:

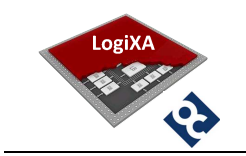

- Number of ports: 8
- Bandwidth of a port: 1000Mbps
- Duplex mode of a port: full
- Default VLAN ID of a port: 1

See the corresponding CONTROL generator and Ethernet Port Generator input files in the folder <drive>:\<folder>\Simulation\Scripts for all details of an simulation.

#### 5.5.1 Scripts for Initialization

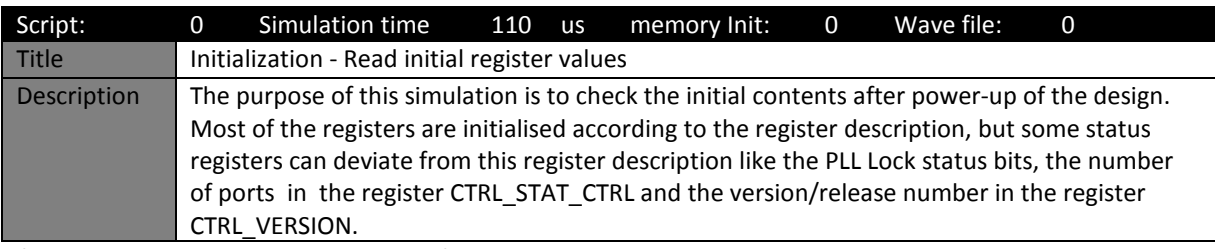

(Modelsim macro > do run.do 110 0 0 0)

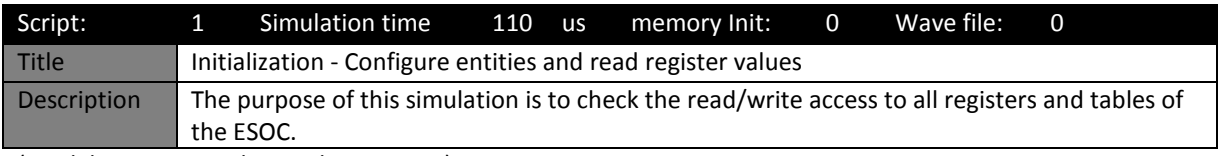

(Modelsim macro > do run.do 110 0 0 1)

#### 5.5.2 Scripts for basic packet flow

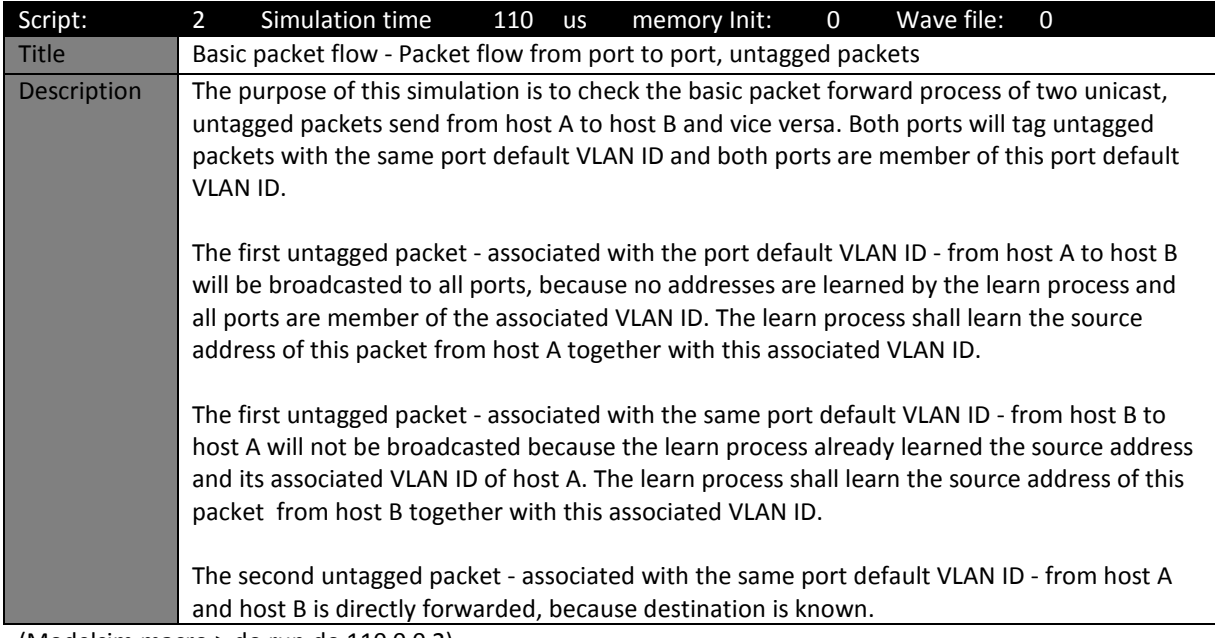

(Modelsim macro > do run.do 110 0 0 2)

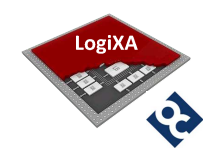

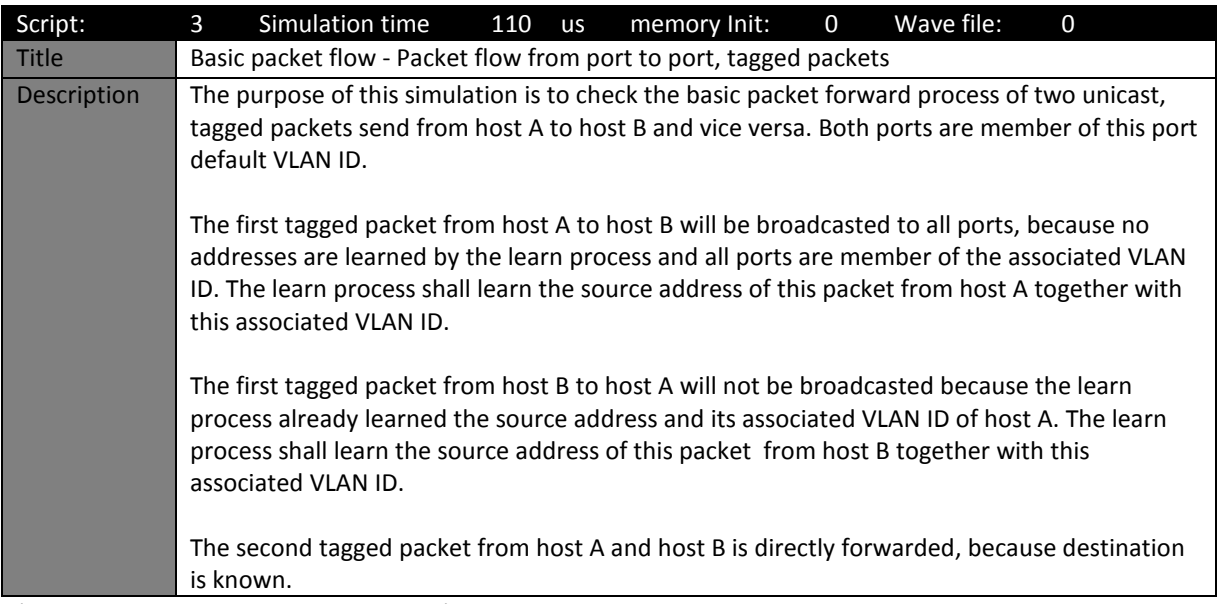

(Modelsim macro > do run.do 110 0 0 3)

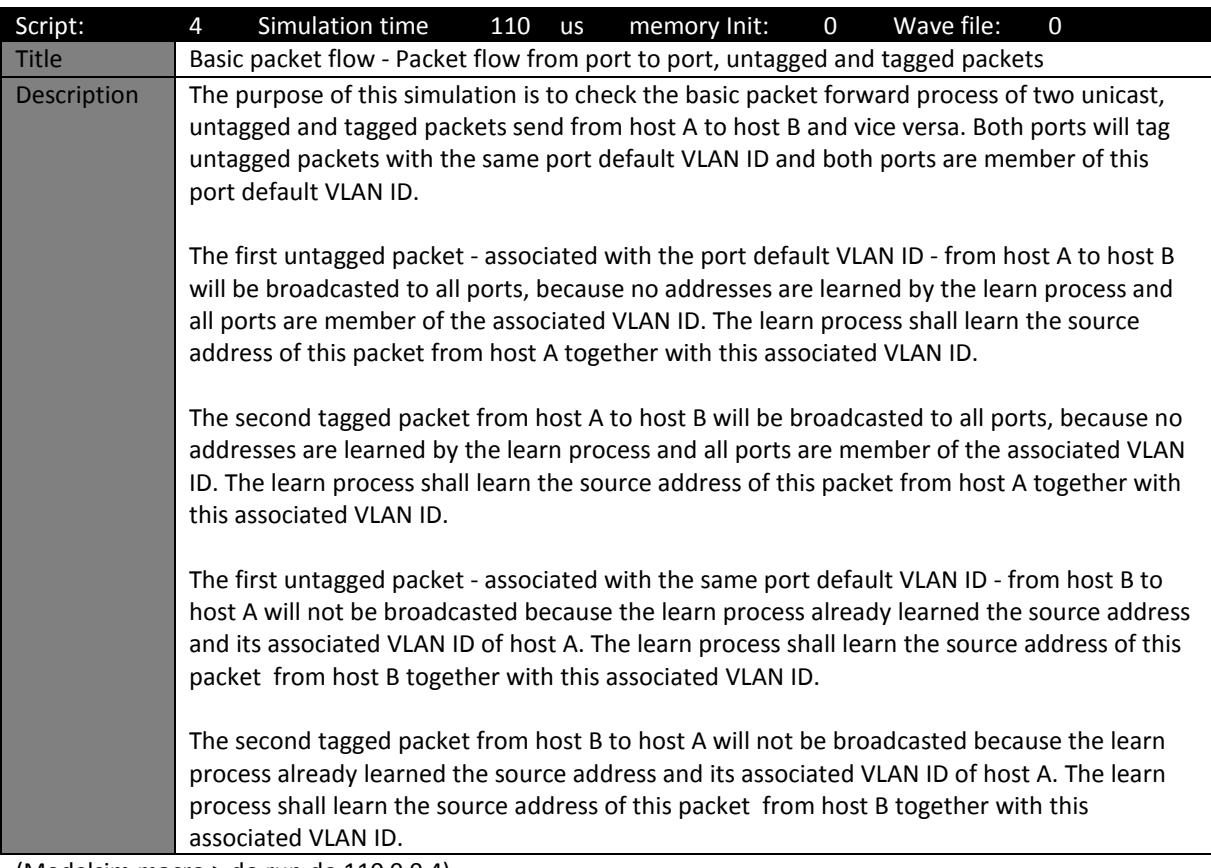

(Modelsim macro > do run.do 110 0 0 4)

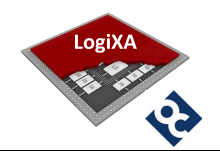

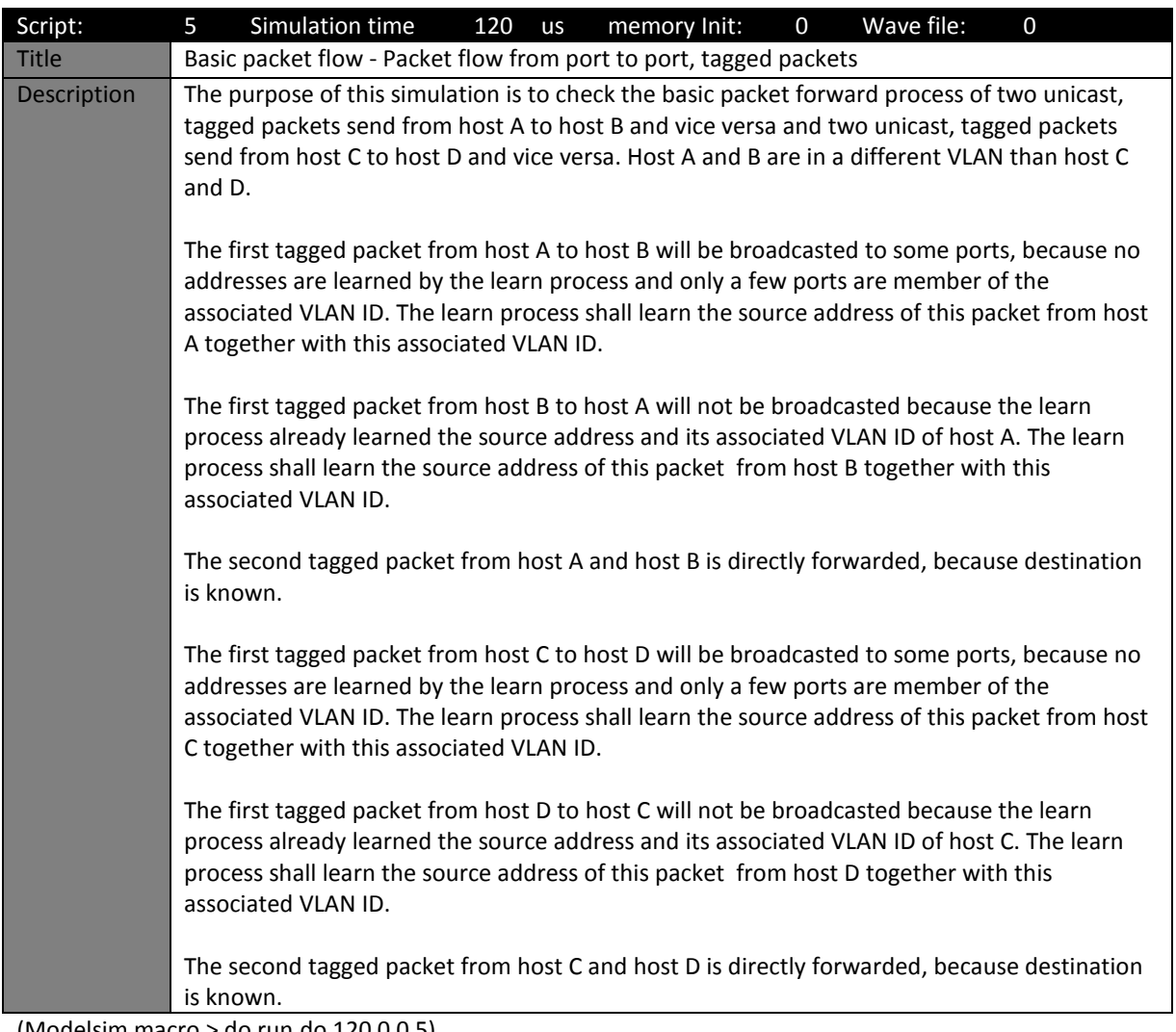

(Modelsim macro > do run.do 120 0 0 5)

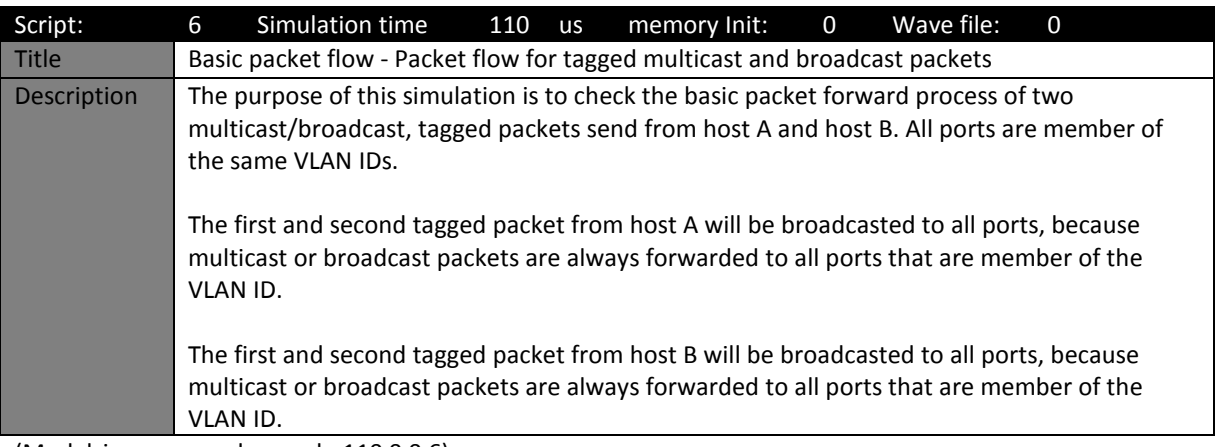

(Modelsim macro > do run.do 110 0 0 6)

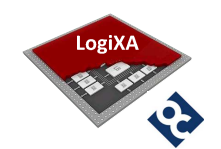

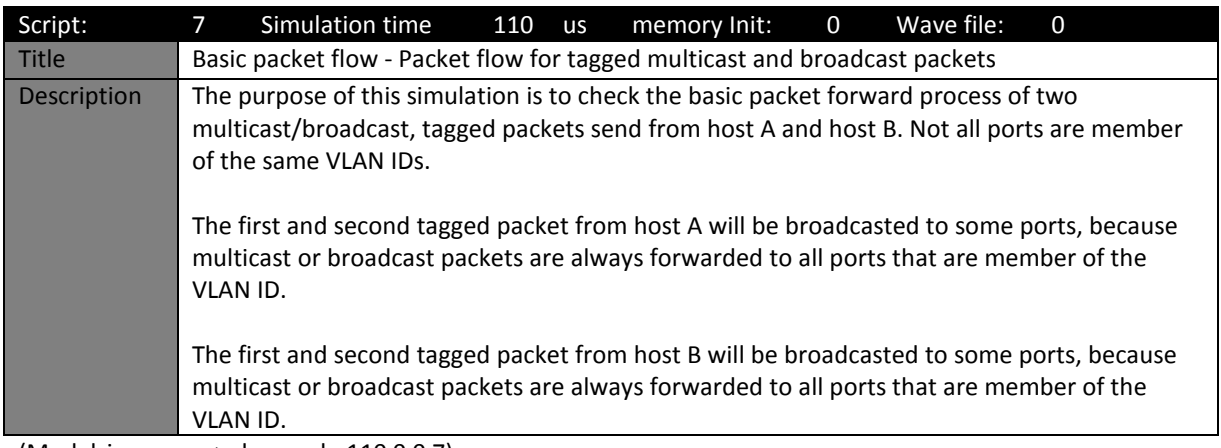

(Modelsim macro > do run.do 110 0 0 7)

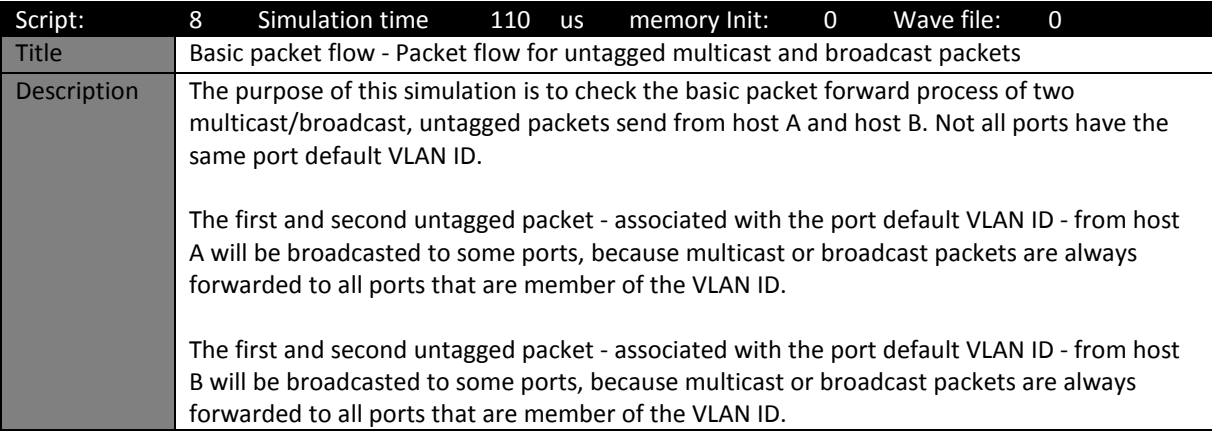

(Modelsim macro > do run.do 110 0 0 8)

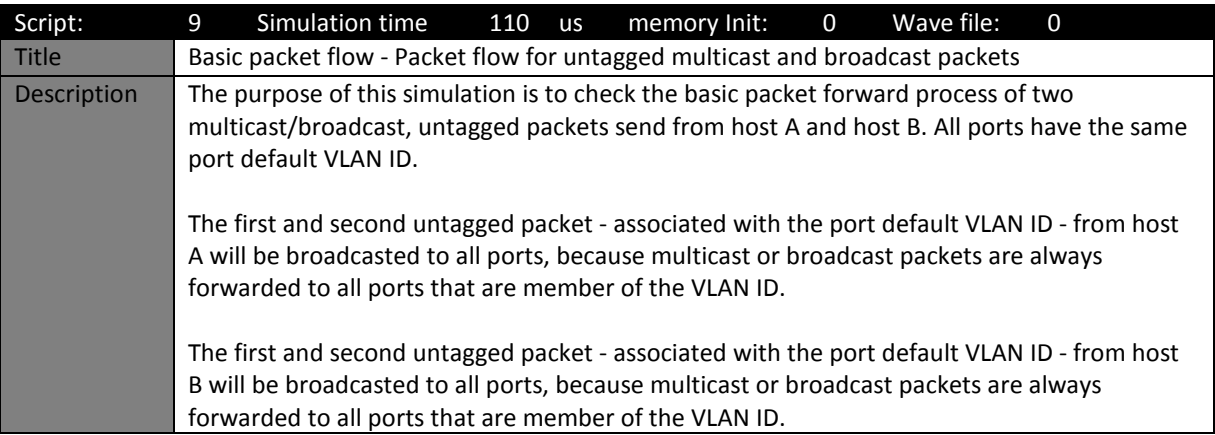

(Modelsim macro > do run.do 110 0 0 9)

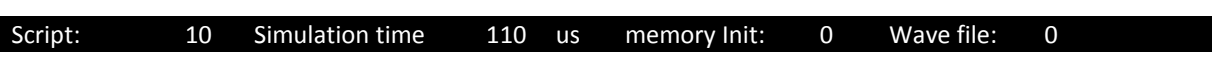

 $\overline{\phantom{a}}$ 

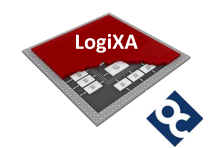

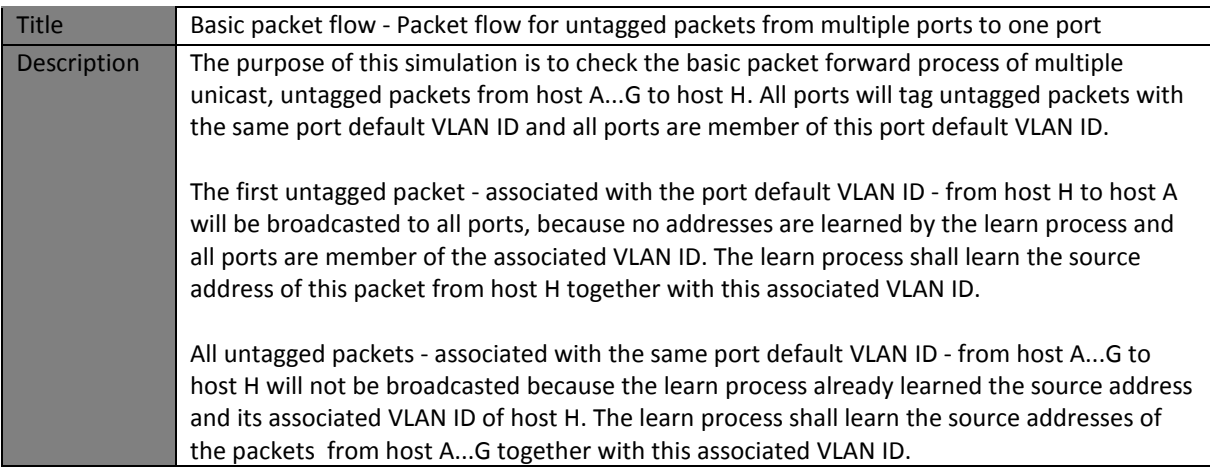

(Modelsim macro > do run.do 110 0 0 10)

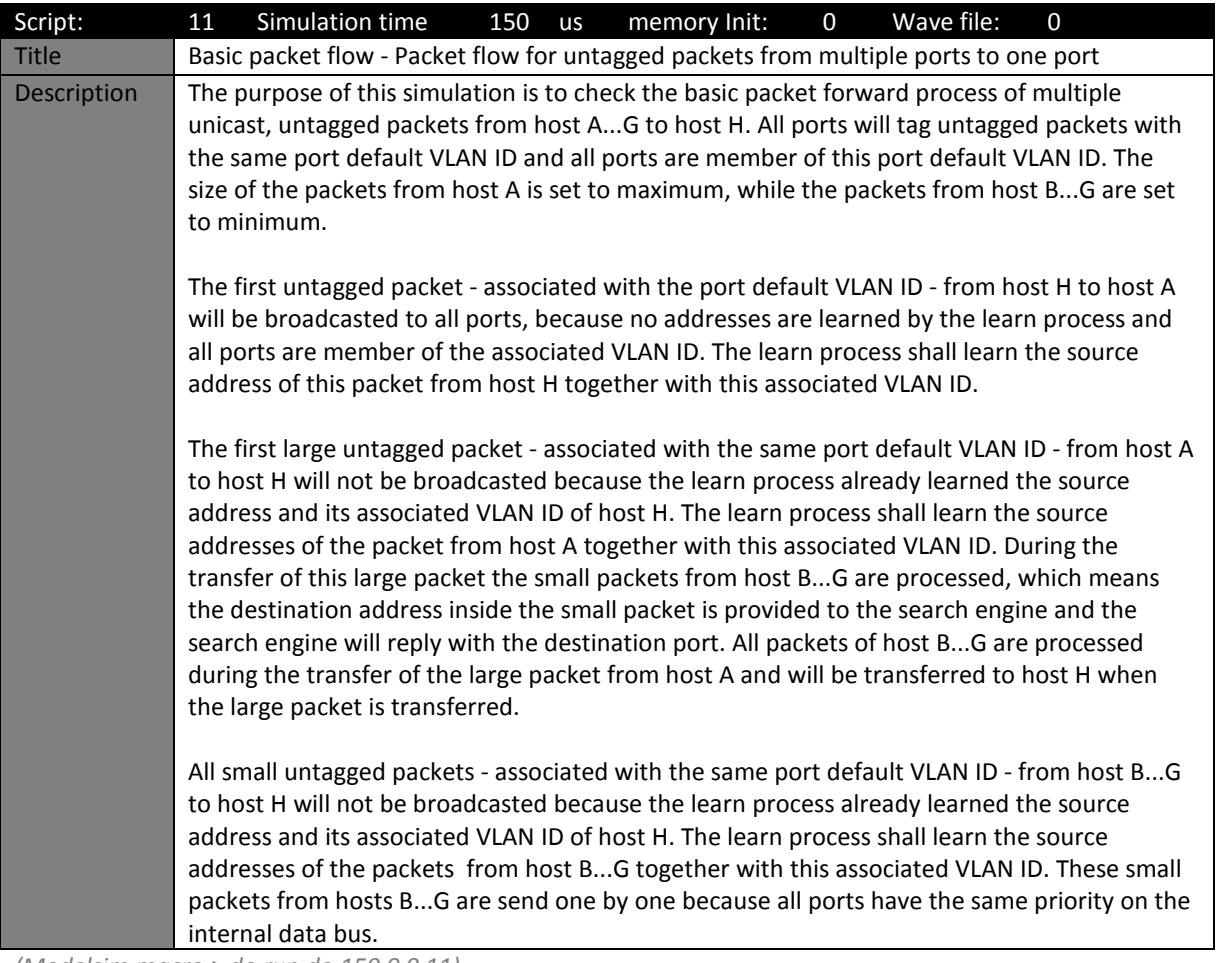

(Modelsim macro > do run.do 150 0 0 11)

## 5.5.3 Scripts for prioritized packet flow

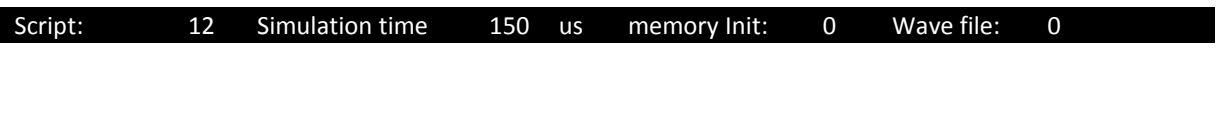

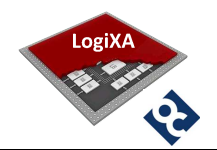

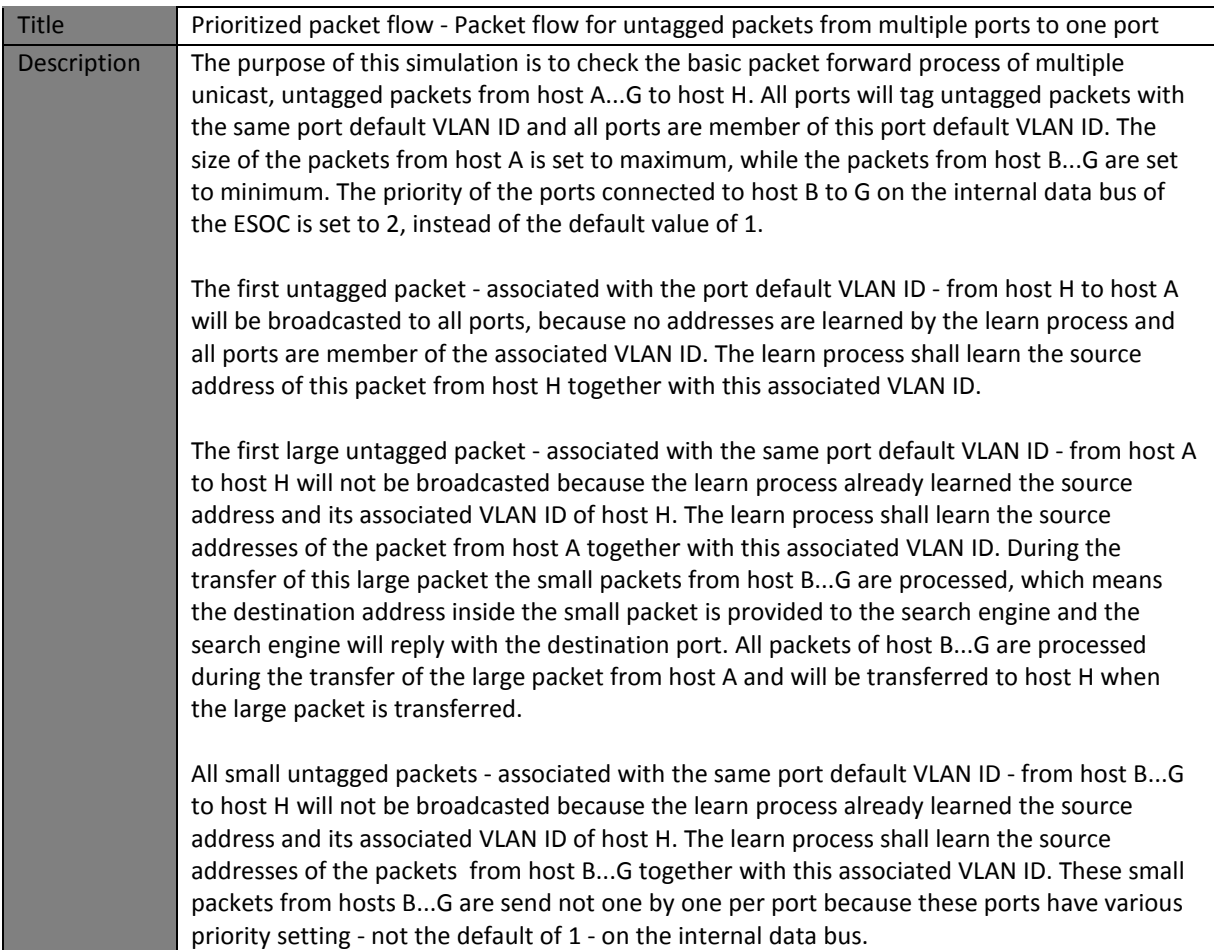

(Modelsim macro > do run.do 150 0 0 12)

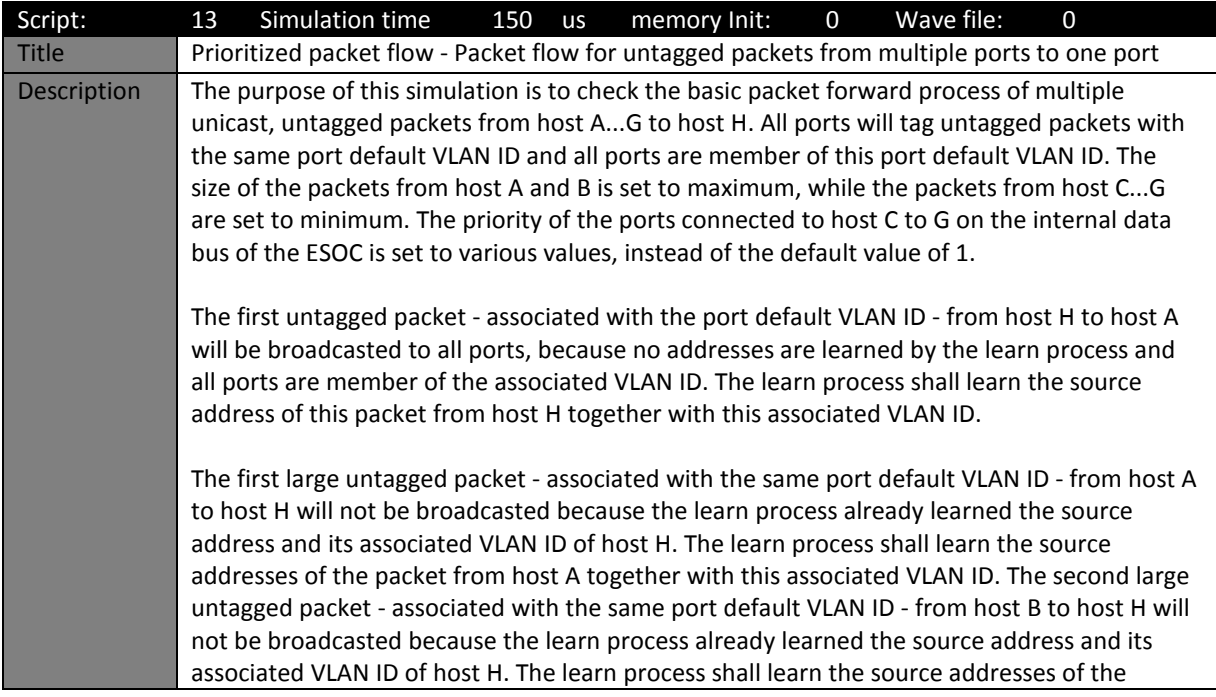

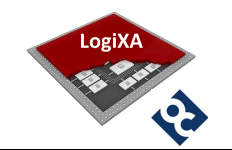

packet from host B together with this associated VLAN ID. During the transfer of these large packets the small packets from host C...G are processed, which means the destination address inside the small packet is provided to the search engine and the search engine will reply with the destination port. All packets of host C...G are processed during the transfer of the large packets from host A and B and will be transferred to host H when the large packets are transferred.

All small untagged packets - associated with the same port default VLAN ID - from host C...G to host H will not be broadcasted because the learn process already learned the source address and its associated VLAN ID of host H. The learn process shall learn the source addresses of the packets from host C...G together with this associated VLAN ID. These small packets from hosts C...G are send not one by one per port because these ports have various priority setting - not the default of 1 - on the internal data bus.

(Modelsim macro > do run.do 150 0 0 13)

## 5.5.4 Scripts for Output congestion control

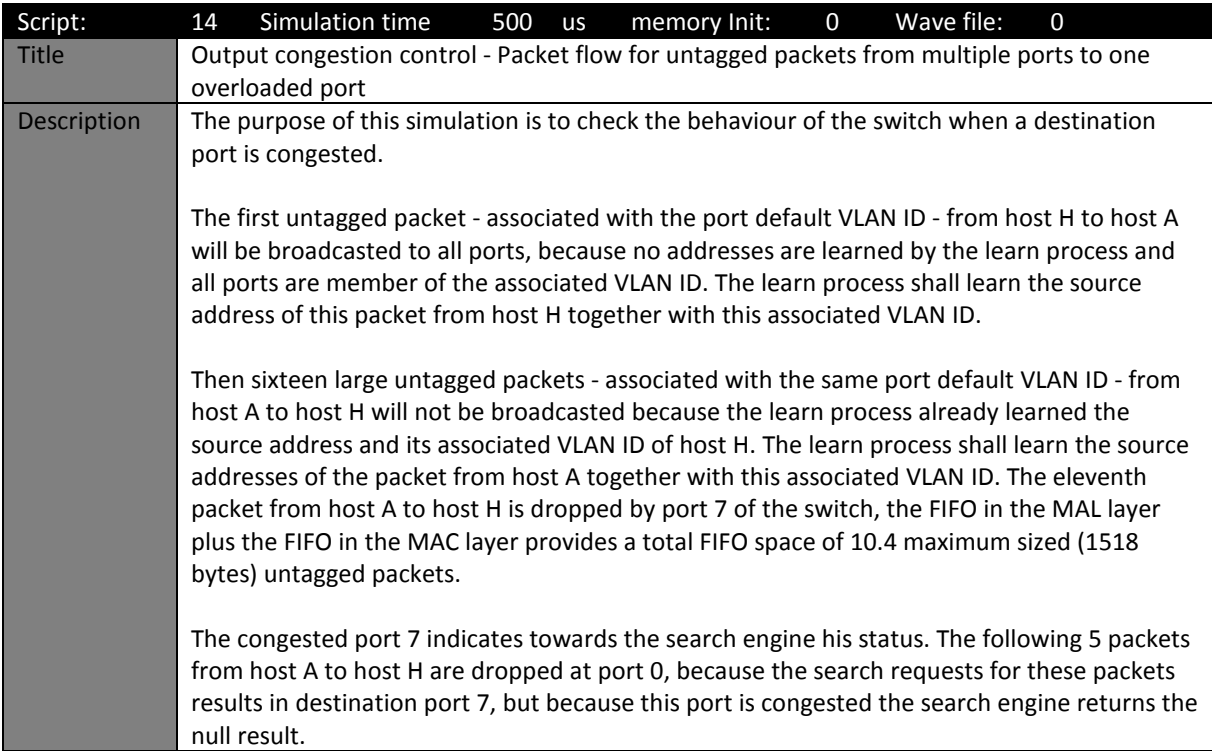

(Modelsim macro > do run.do 500 0 0 14)

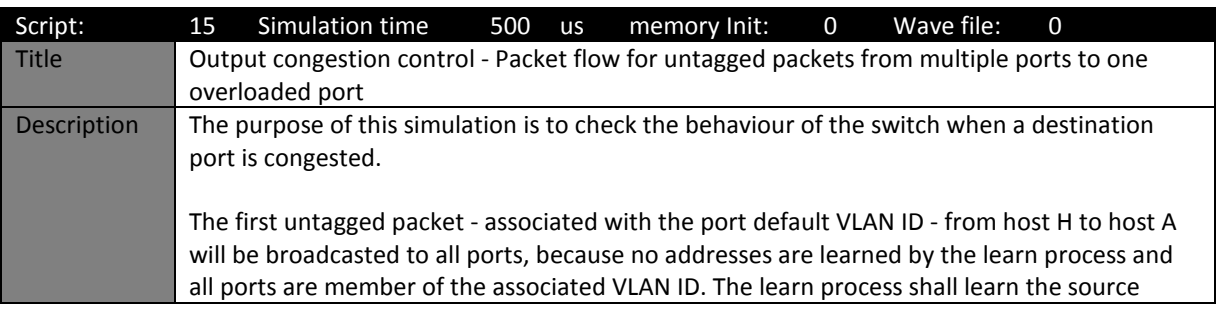

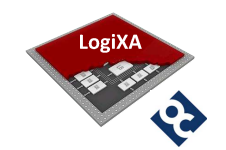

address of this packet from host H together with this associated VLAN ID.

Then sixteen large untagged packets - associated with the same port default VLAN ID - from host A...G to host H will not be broadcasted because the learn process already learned the source address and its associated VLAN ID of host H. The learn process shall learn the source addresses of the packet from host A...G together with this associated VLAN ID. The eleventh packet to host H is dropped by port 7 of the switch, the FIFO in the MAL layer plus the FIFO in the MAC layer provides a total FIFO space of 10.4 maximum sized (1518 bytes) untagged packets.

The congested port 7 indicates towards the search engine his status. The following 5 packets from host A...G to host H are dropped at port 0...6, because the search requests for these packets results in destination port 7, but because this port is congested the search engine returns the null result.

(Modelsim macro > do run.do 500 0 0 15)

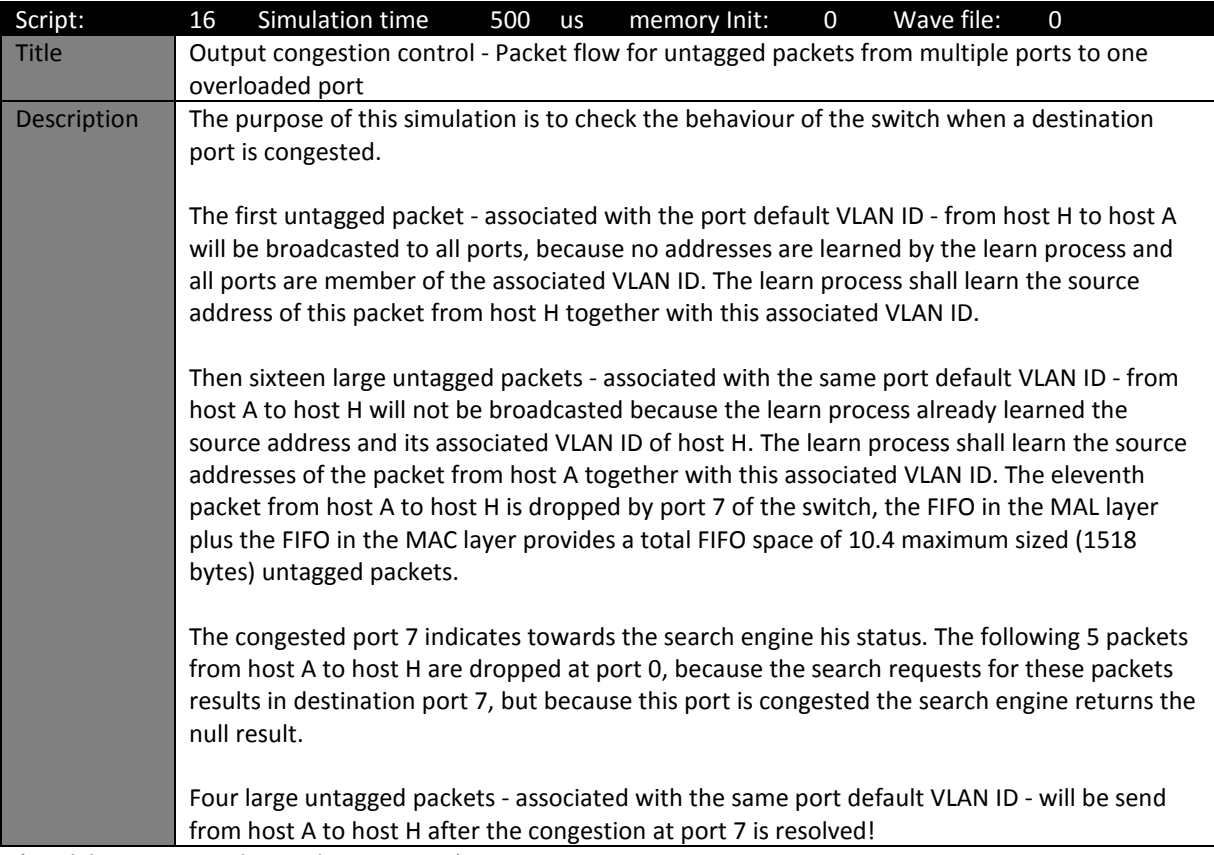

(Modelsim macro > do run.do 500 0 0 16)

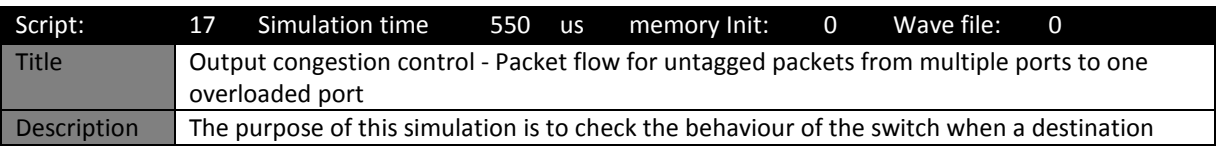

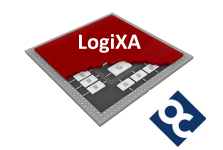

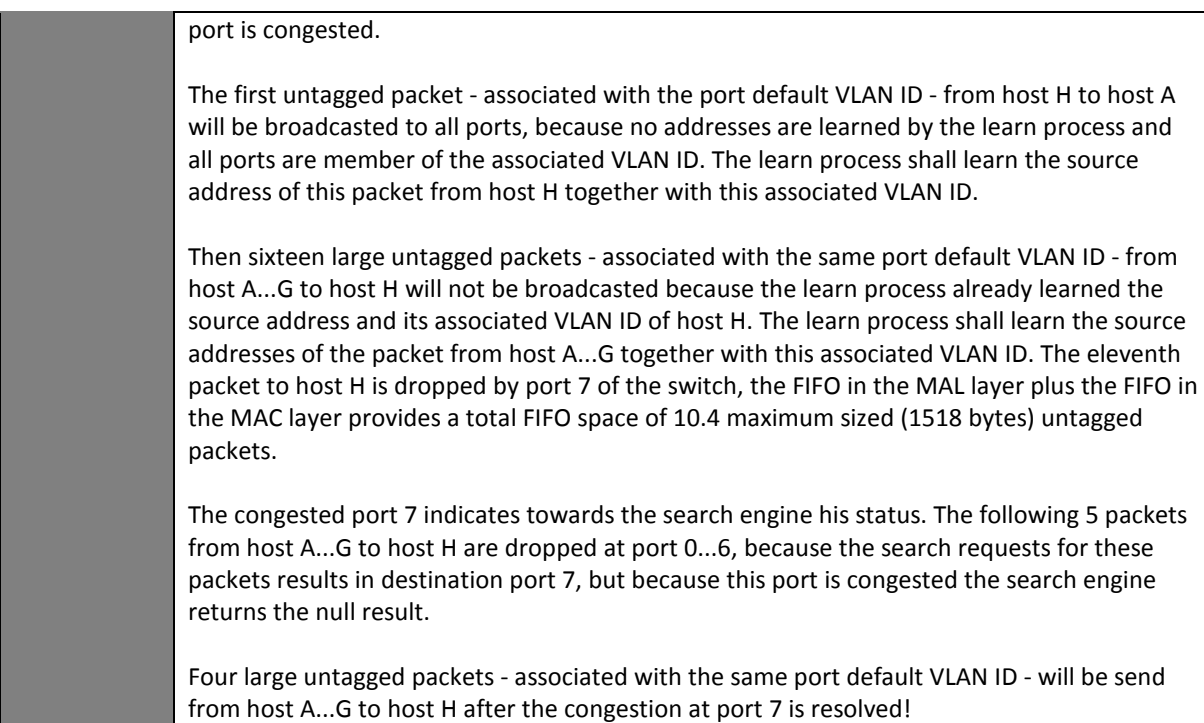

(Modelsim macro > do run.do 550 0 0 17)

## 5.5.5 Scripts for Input congestion control

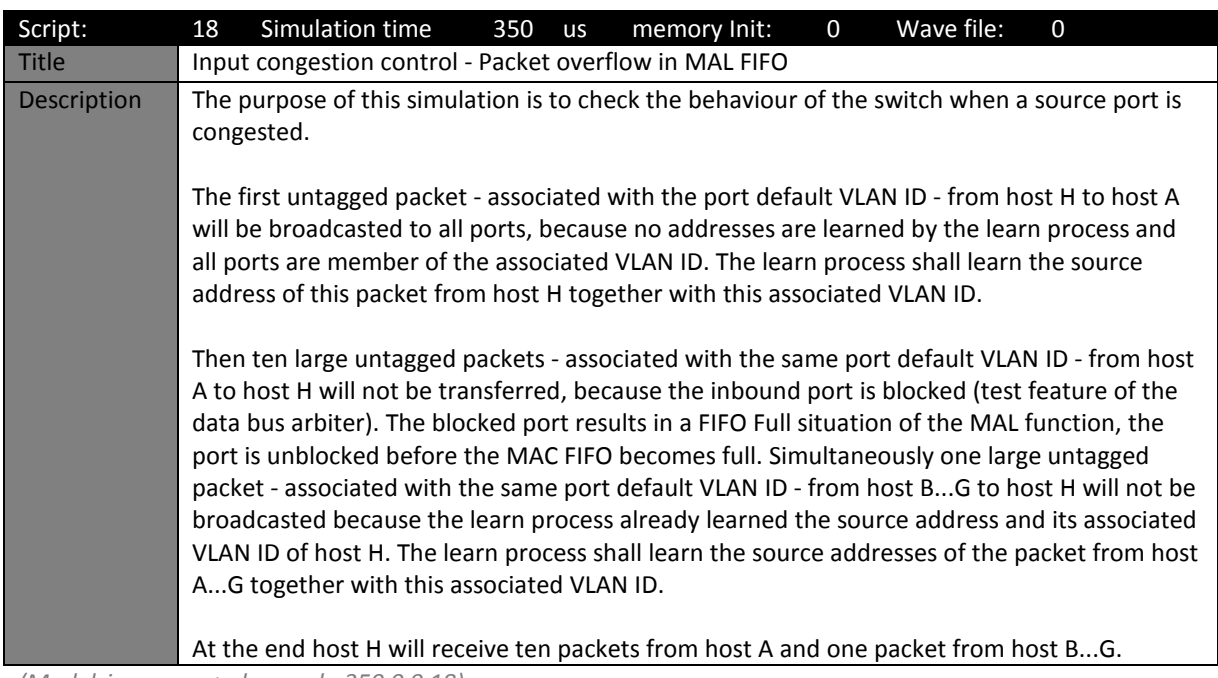

(Modelsim macro > do run.do 350 0 0 18)

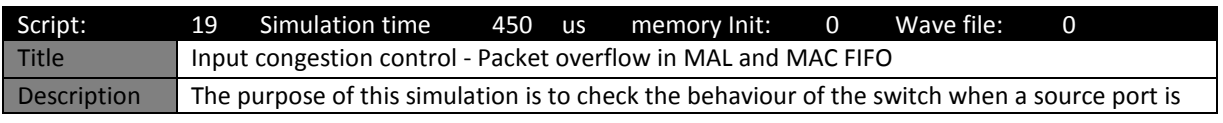

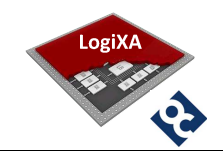

congested.

The first untagged packet - associated with the port default VLAN ID - from host H to host A will be broadcasted to all ports, because no addresses are learned by the learn process and all ports are member of the associated VLAN ID. The learn process shall learn the source address of this packet from host H together with this associated VLAN ID.

Then thirteen large untagged packets - associated with the same port default VLAN ID - from host A to host H will not be transferred, because the inbound port is blocked (test feature of the data bus arbiter). The blocked port results in a FIFO Full situation of the MAL function and the port is not unblocked before the MAC FIFO becomes full, packets will be dropped. Simultaneously one large untagged packet - associated with the same port default VLAN ID from host B...G to host H will not be broadcasted because the learn process already learned the source address and its associated VLAN ID of host H. The learn process shall learn the source addresses of the packet from host A...G together with this associated VLAN ID. After a while the blocked port is unblocked and three small packets - associated with the same port default VLAN ID - from host A to host H will not be broadcasted because the learn process already learned the source address and its associated VLAN ID of host H.

At the end host H will receive thirteen packets from host A and one packet from host B...G.

(Modelsim macro > do run.do 450 0 0 19)

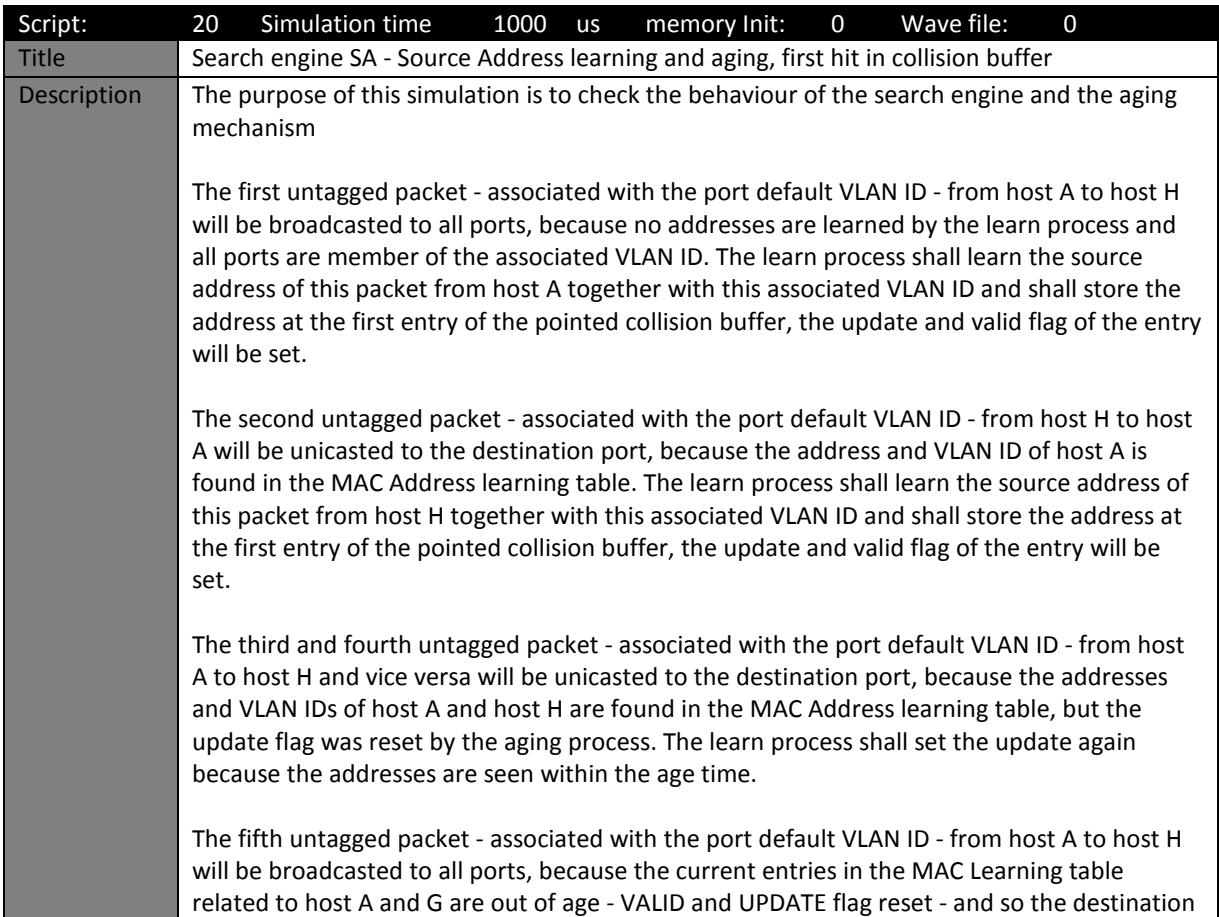

#### 5.5.6 Scripts for search engine SA

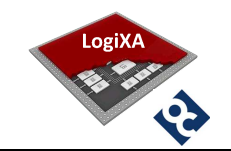

address and the associated VLAN ID are unknown. The learn process shall re-learn the source address of this packet from host A together with this associated VLAN ID and shall store the address at the first entry of the pointed collision buffer, the update and valid flag of the entry will be set.

The sixth untagged packet - associated with the port default VLAN ID - from host H to host A will be unicasted to the destination port, because the address and VLAN ID of host A is found in the MAC Address learn table. The current entry in the MAC Learning table related to host G is out of age. The learn process shall re-learn the source address of this packet from host H together with this associated VLAN ID and shall store the address at the first entry of the pointed collision buffer, the update and valid flag of the entry will be set.

(Modelsim macro > do run.do 1000 0 0 20)

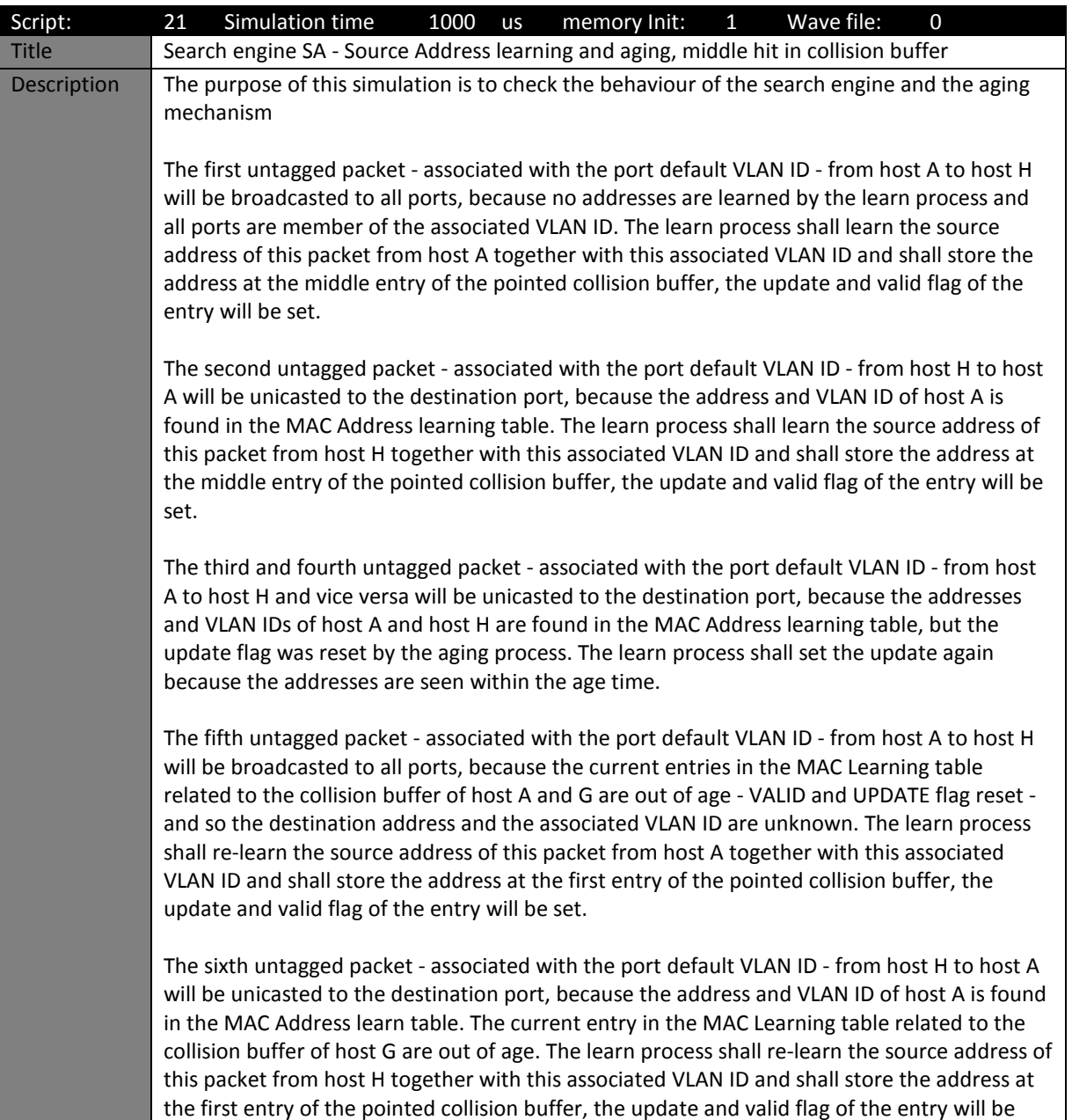

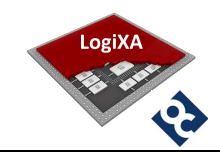

#### set.

(Modelsim macro > do run.do 1000 0 1 21)

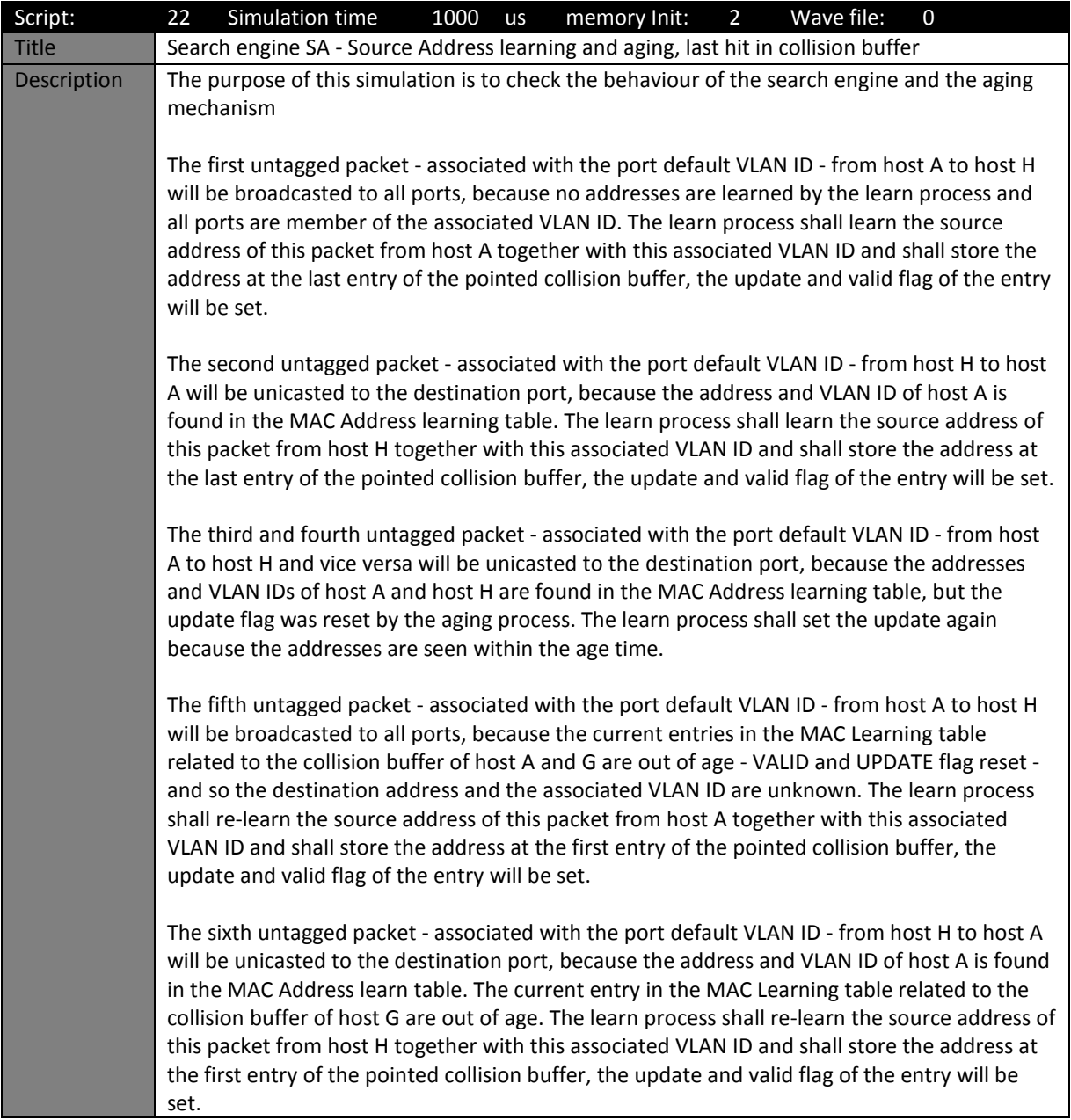

(Modelsim macro > do run.do 1000 0 2 22)

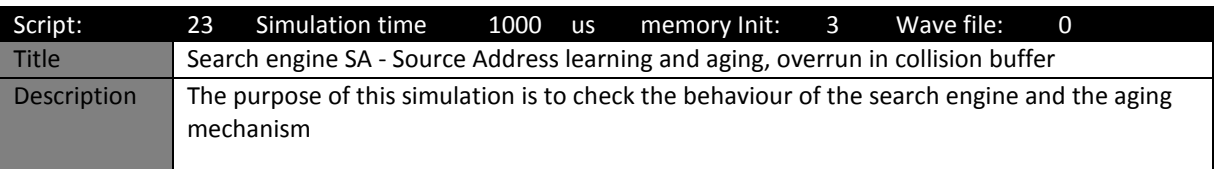

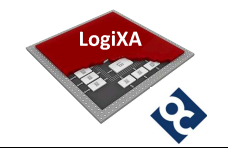

The first untagged packet - associated with the port default VLAN ID - from host A to host H will be broadcasted to all ports, because no addresses are learned by the learn process and all ports are member of the associated VLAN ID. The learn process shall not learn the source address of this packet from host A together with this associated VLAN ID because the pointed collision buffer is full! The second untagged packet - associated with the port default VLAN ID - from host H to host A will be broadcasted to all ports, because no addresses are learned by the learn process and all ports are member of the associated VLAN ID. The learn process shall not learn the source address of this packet from host H together with this associated VLAN ID because the pointed collision buffer is full! The third and fourth untagged packet - associated with the port default VLAN ID - from host H to host A and vice versa will be broadcasted to all ports, because no addresses are learned by the learn process and all ports are member of the associated VLAN ID. The learn process shall not learn the source address of this packet from host A and host H together with this associated VLAN ID because the pointed collision buffer is full! The fifth untagged packet - associated with the port default VLAN ID - from host A to host H will be broadcasted to all ports and the associated VLAN ID are unknown. The learn process shall learn the source address of this packet from host A together with this associated VLAN ID and shall store the address at the first entry of the pointed collision buffer, the update and valid flag of the entry will be set. The sixth untagged packet - associated with the port default VLAN ID - from host H to host A will be unicasted to the destination port, because the address and VLAN ID of host A is found in the MAC Address learn table. The learn process shall learn the source address of this packet from host H together with this associated VLAN ID and shall store the address at the first entry of the pointed collision buffer, the update and valid flag of the entry will be set.

(Modelsim macro > do run.do 1000 0 3 23)

#### 5.5.7 Scripts for Search engine DA

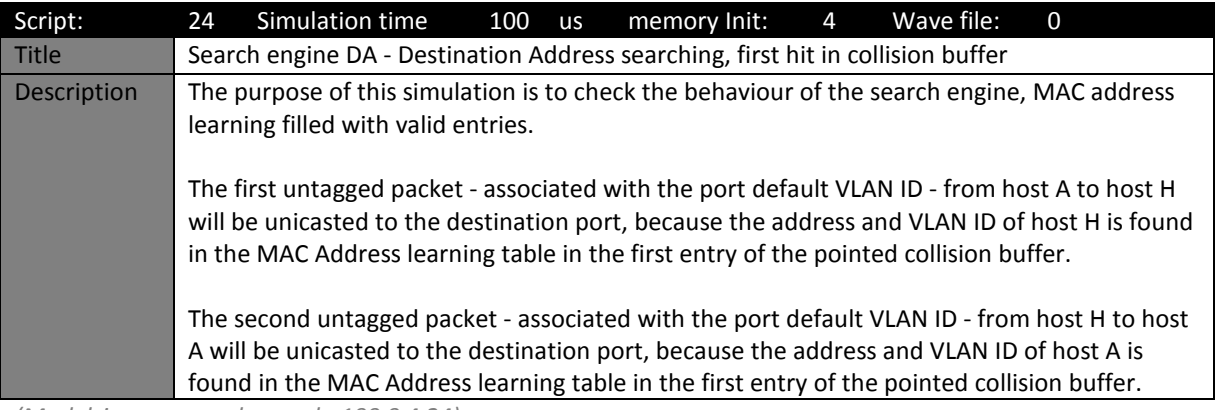

(Modelsim macro > do run.do 100 0 4 24)

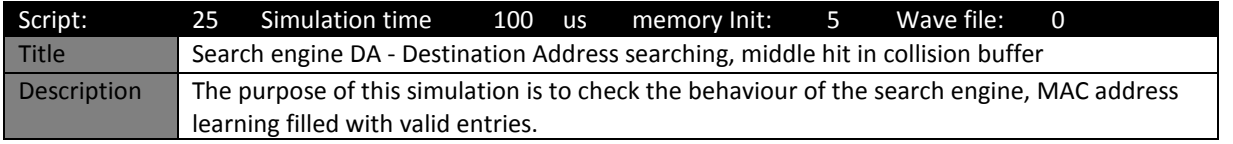

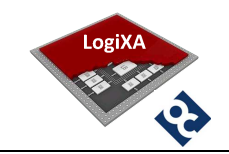

The first untagged packet - associated with the port default VLAN ID - from host A to host H will be unicasted to the destination port, because the address and VLAN ID of host H is found in the MAC Address learning table in the middle entry of the pointed collision buffer.

The second untagged packet - associated with the port default VLAN ID - from host H to host A will be unicasted to the destination port, because the address and VLAN ID of host A is found in the MAC Address learning table in the middle entry of the pointed collision buffer.

(Modelsim macro > do run.do 100 0 5 25)

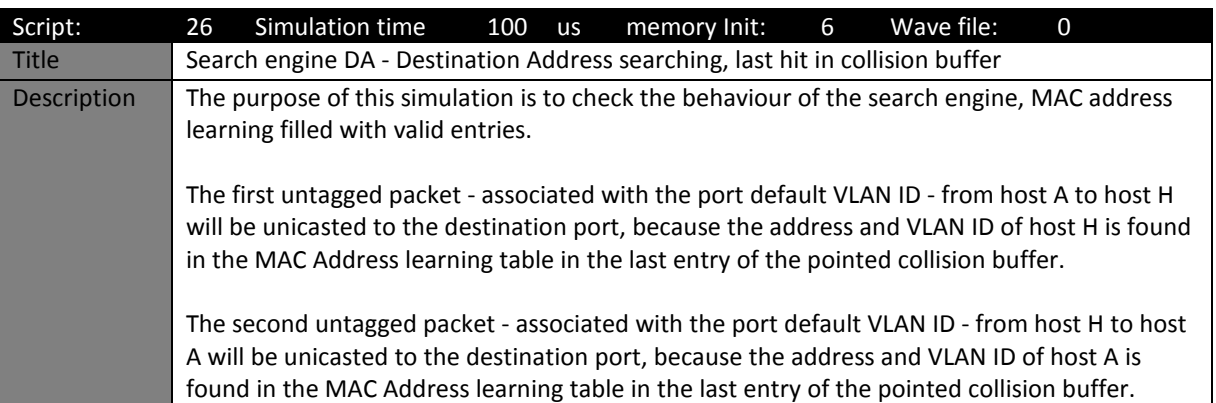

(Modelsim macro > do run.do 100 0 6 26)

#### 5.5.8 Scripts for VLAN Tag Editing

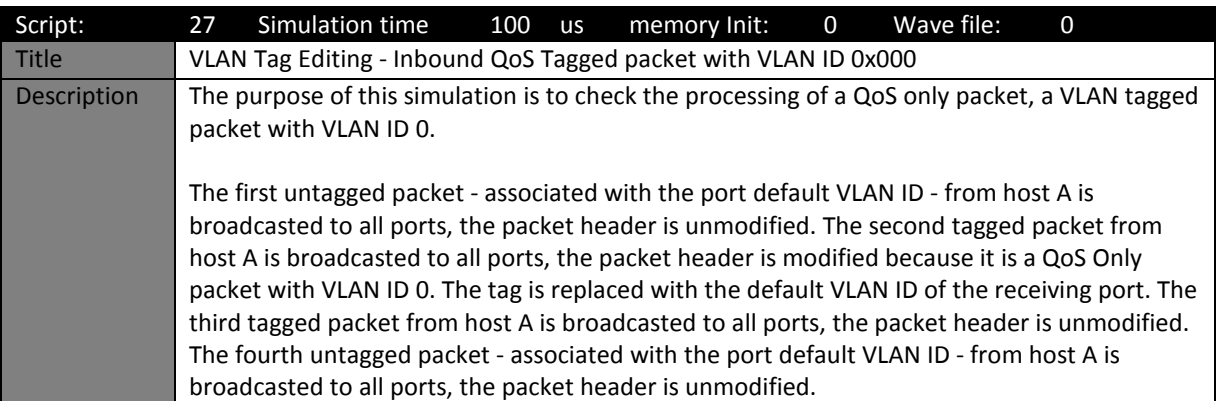

(Modelsim macro > do run.do 100 0 0 27)

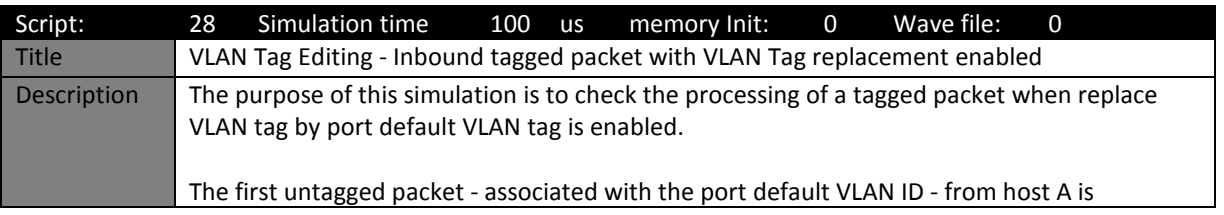

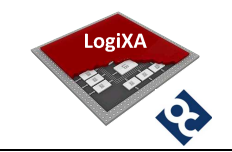

broadcasted to all ports, the packet header is unmodified. The second tagged packet from host A is broadcasted to all ports, the packet header is modified because it is a QoS Only packet with VLAN ID 0. The tag is replaced with the default VLAN ID of the receiving port. The third tagged packet from host A is broadcasted to all ports, the packet header is modified because tag replacement is enabled. The tag is replaced with the default VLAN ID of the receiving port. The fourth untagged packet - associated with the port default VLAN ID - from host A is broadcasted to all ports, the packet header is unmodified.

(Modelsim macro > do run.do 100 0 0 28)

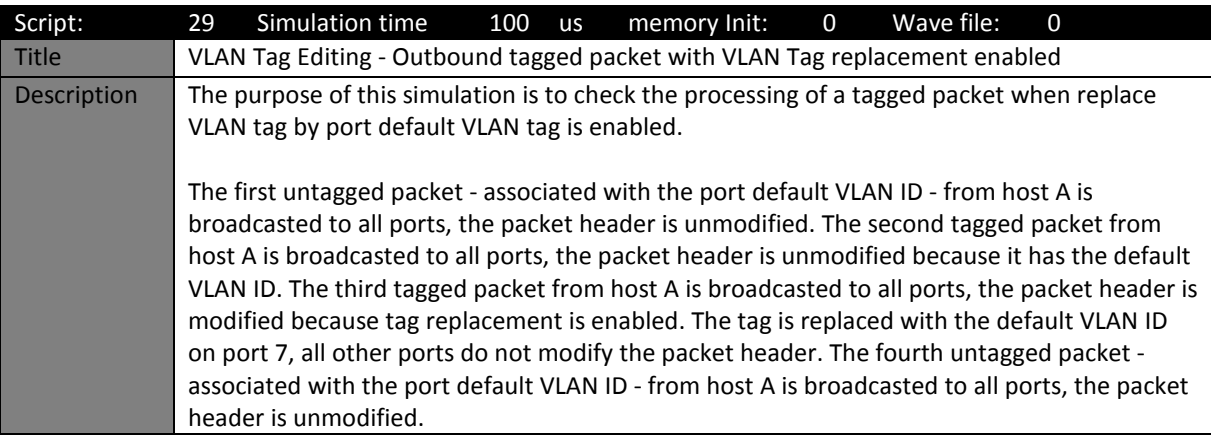

(Modelsim macro > do run.do 100 0 0 29)

## 5.5.9 Scripts for boot ROM

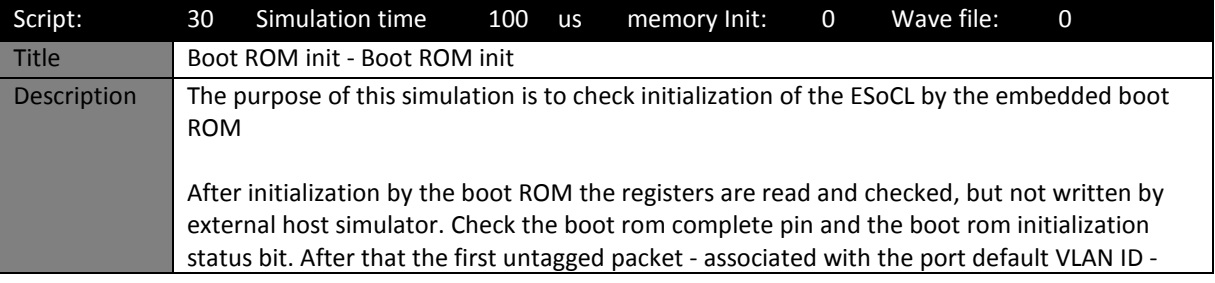

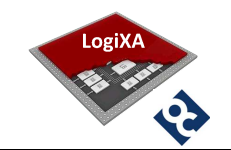

from host A is broadcasted to all ports, the packet header is unmodified. The second tagged packet from host A is broadcasted to all ports, the packet header is unmodified. The third untagged packet - associated with the port default VLAN ID - from host A is broadcasted to all ports, the packet header is unmodified.

Repeat this test after temporarily modifying the esoc\_ram\_2x32.mif file in to an corrupt (=invalid address) boot rom image and repeat this test. Check the boot rom complete pin and the boot rom initialization status bit.

Reminder: the boot from ROM must be enabled in the package\_esoc\_configuration.vhd (constant esoc\_brom\_enable).

(Modelsim macro > do run.do 100 0 0 30)

#### 5.5.10 Scripts for PHY management

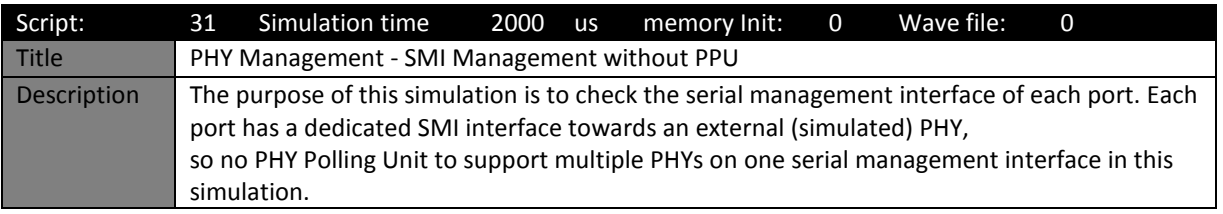

(Modelsim macro > do run.do 2000 0 0 31)

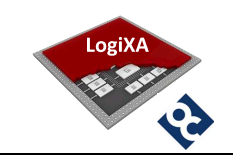

#### 6. ROADMAP

The roadmap of the ESoCL is shown in the table below. Please send an email to lmaarsen@opencores.org if this roadmap doesn't include features that your design requires or if the expected delivery date of a feature doesn't fit in your plan.

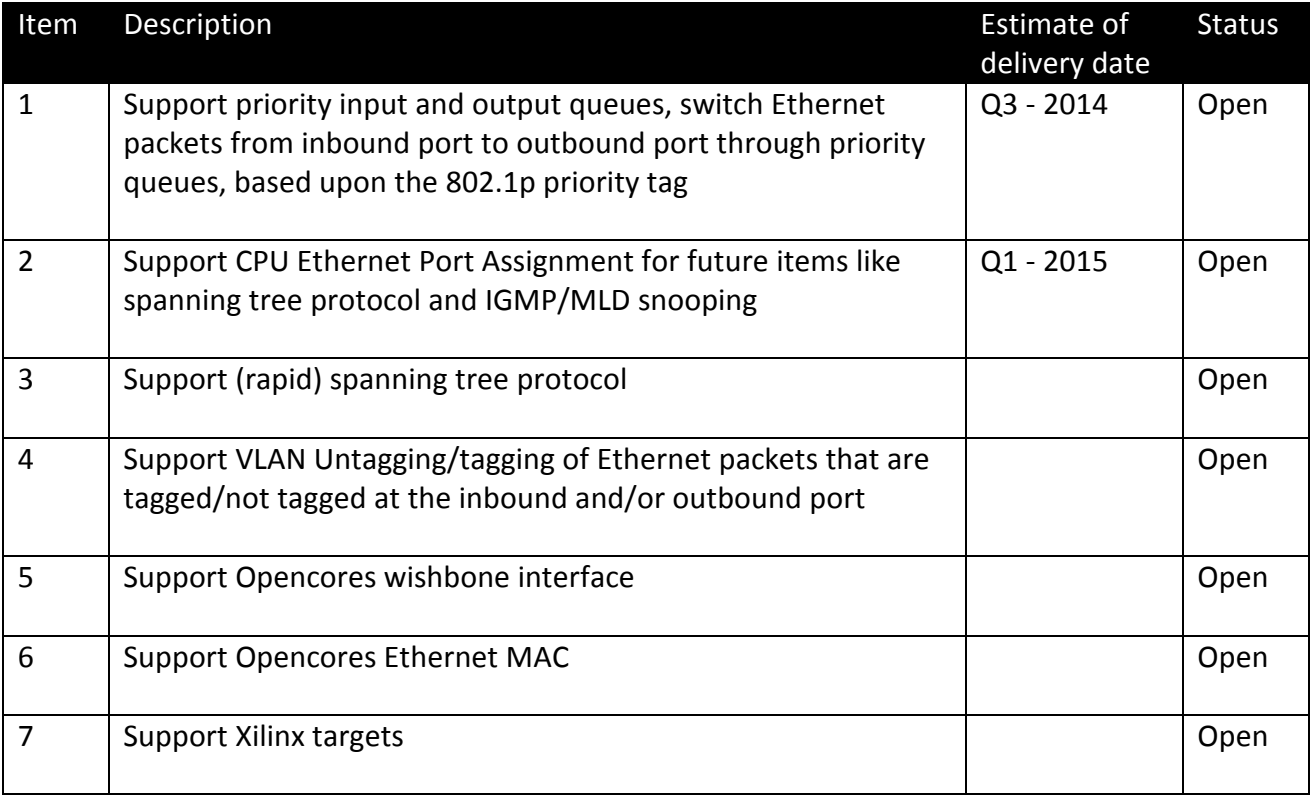